**Министерство образования и науки Республики Татарстан Государственное автономное профессиональное образовательное учреждение «Чистопольский сельскохозяйственный техникум имени Г.И. Усманова»** 

# **КОНТРОЛЬНО-ОЦЕНОЧНЫЕ СРЕДСТВА ПО УЧЕБНОЙ ДИСЦИПЛИНЕ**

# **ОП.06 ИНФОРМАЦИОННЫЕ ТЕХНОЛОГИИ В ПРОФЕССИОНАЛЬНОЙ ДЕЯТЕЛЬНОСТИ**

# **программы подготовки специалистов среднего звена (ППССЗ)**

**по специальности:** 35.02.08 «Электрификация и автоматизация сельского хозяйства» **профиль:** технологический

Чистополь, 2022 г.

#### PACCMOTPEHO:

Председатель ПЦК:  $\sim$ А.Р. Фатхутдинова Протокол заседания ПЦК No 1 or « 2 1 » allyong 2022r.

#### УТВЕРЖДЕНО:

Заместитель директора по НМР:  $W$ pl-Т.А. Сатунина Заместитель директора по УР И.М. Котельникова Протокол заседания НМС No 1 or "31" all user 2022 r.

Контрольно-оценочные средства по учебной дисциплине ОП.06 ИНФОРМАЦИОННЫЕ ТЕХНОЛОГИИ В ПРОФЕССИОНАЛЬНОЙ ДЕЯТЕЛЬНОСТИ разработаны в соответствии с Федеральным государственным образовательным стандартом среднего профессионального образования 35.02.08 «Электрификация и автоматизация сельского хозяйства», утвержденного приказом Министерства образования и науки РФ от 7 мая 2014 г. № 457.

**Организация - разработчик**: ГАПОУ «Чистопольский сельскохозяйственный техникум им. Г.И. Усманова»

**Разработчик:** Фатхутдинова А.Р. – преподаватель Государственного автономного профессионального образовательного учреждения «Чистопольский сельскохозяйственный техникум имени Г.И.Усманова»

# **Эксперты**:

Техническая экспертиза комплекта контрольно-оценочных средств учебной дисциплины **ОП.06** Информационные технологии в профессиональной деятельности пройдена.

# **Содержание**

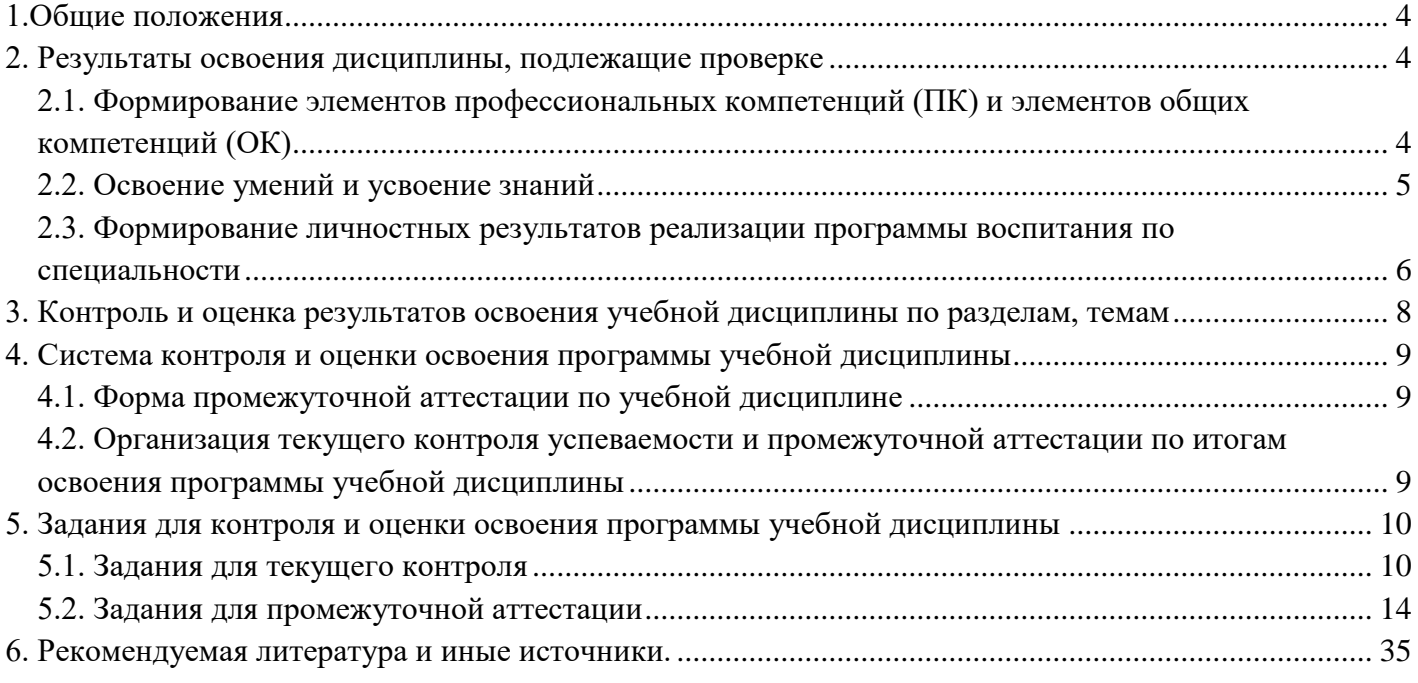

# **1.Общие положения**

<span id="page-3-0"></span>Контрольно-оценочные средства (КОС) предназначены для контроля и оценки образовательных достижений обучающихся, освоивших программу учебной дисциплины **ОП.06** Информационные технологии в профессиональной деятельности**.**

КОС включает контрольные материалы для проведения текущего контроля и промежуточной аттестации в форме <sup>1</sup> **ДЗ**

КОС разработаны в соответствии с программой подготовки специалистов среднего звена по специальности СПО 35.02.08 Электрификация и автоматизация сельского хозяйства, на основе требований Федерального государственного образовательного стандарта среднего профессионального образования 35.02.08 Электрификация и автоматизация сельского хозяйства, утвержденного приказом Министерства образования и науки Российской Федерации от 07.05. 2014 г. N 457.

# **2. Результаты освоения дисциплины, подлежащие проверке**

# <span id="page-3-1"></span>**Комплект контрольно-оценочных средств позволяет оценивать:**

# <span id="page-3-2"></span>*2.1. Формирование элементов профессиональных компетенций (ПК) и элементов общих компетенций (ОК)*

# *Профессиональные компетенции:*

ПК 1.1. Выполнять монтаж электрооборудования и автоматических систем управления.

ПК 1.2. Выполнять монтаж и эксплуатацию осветительных и электронагревательных установок.

ПК 1.3. Выполнять монтаж средств автоматики и связи, контрольно-измерительных приборов, микропроцессорных средств и вычислительной техники.

ПК 2.1. Выполнять мероприятия по бесперебойному электроснабжению сельскохозяйственных предприятий.

ПК 2.2. Выполнять монтаж воздушных линий электропередач и трансформаторных подстанций.

ПК 2.3. Обеспечивать электробезопасность.

- составление наряд-допуска к работе по электроустановкам

ПК 3.1. Осуществлять техническое обслуживание электрооборудования и автоматизированных систем сельскохозяйственной техники.

ПК 3.2. Диагностировать неисправности и осуществлять текущий и капитальный ремонт электрооборудования и автоматизированных систем сельскохозяйственной техники

ПК 3.3. Осуществлять надзор и контроль за состоянием и эксплуатацией электрооборудования и автоматизированных систем сельскохозяйственной техники.

ПК 3.4. Участвовать в проведении испытаний электрооборудования сельхозпроизводства.

- поиск нормативных требований санэпидемконтроля в программе Консультант+ и в сети Интернет;

ПК 4.1. Планировать основные показатели электрического хозяйства сельскохозяйственных потребителей и автоматизированных систем сельскохозяйственной техники.

- выбор по каталогу новое оборудование для улучшения показателей обслуживания;

- составление сопутствующих документов, используя пакеты прикладных программ;

- обеспечивает информационную безопасность.

ПК 4.2. Планировать выполнение работ и оказание услуг исполнителями.

- составление плана работ исполнителей по различным видам с учётом технологии и нормативной документации;

- использование автоматизированной обработки данных.

ПК 4.3. Организовывать работу трудового коллектива.

- составление электронного графика работы коллектива;

- проверка правильности заполнения актов о проделанной работе.

ПК 4.4. Контролировать ход и оценивать результаты выполнения работ и оказания услуг исполнителями.

- проверка правильности выполненных работ;

- сравнивание результатов с базой данных;

- оценивание работы исполнителей.

#### *Общие компетенции:*

<span id="page-4-0"></span>ОК 1.Понимать сущность и социальную значимость своей будущей профессии, проявлять к ней устойчивый интерес.

ОК 2.Организовывать собственную деятельность, выбирать типовые методы и способы выполнения профессиональных задач, оценивать их эффективность и качество.

ОК 3.Принимать решения в стандартных и нестандартных ситуациях и нести за них ответственность.

ОК 4.Осуществлять поиск и использование информации, необходимой для эффективного выполнения профессиональных задач, профессионального и личностного развития.

ОК 5. Использовать информационно-коммуникационные технологии в профессиональной деятельности.

ОК 6. Работать в коллективе и в команде, эффективно общаться с коллегами, руководством, потребителями.

ОК 7.Брать на себя ответственность работу членов команды (подчиненных), результат выполнения заданий.

ОК 8. Самостоятельно определять задачи профессионального и личностного развития, заниматься самообразованием, осознанно планировать повышение квалификации.

ОК 9. Ориентироваться в условиях частой смены технологий в профессиональной деятельности.

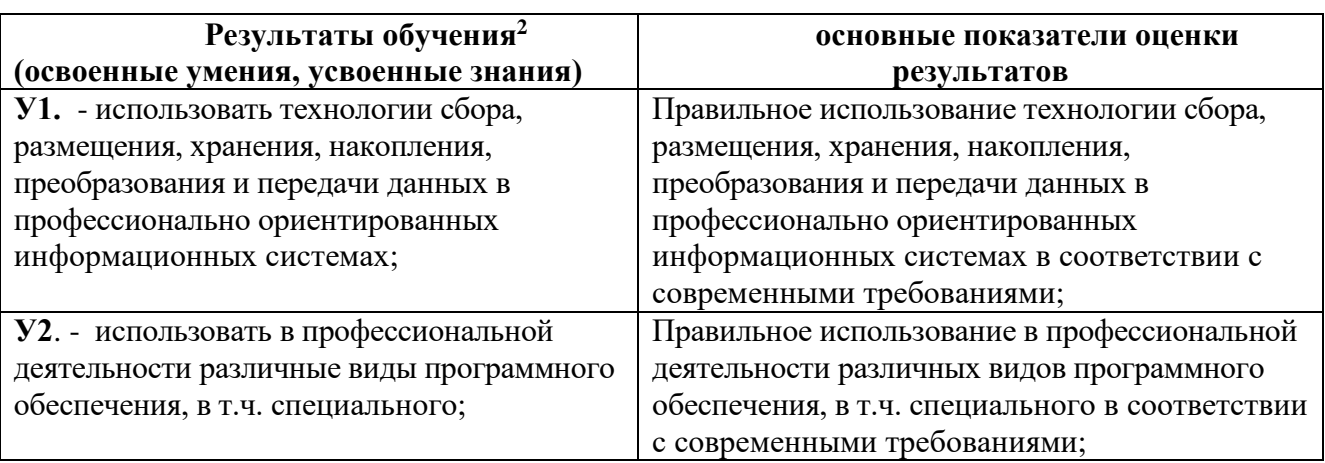

#### *2.2. Освоение умений и усвоение знаний*

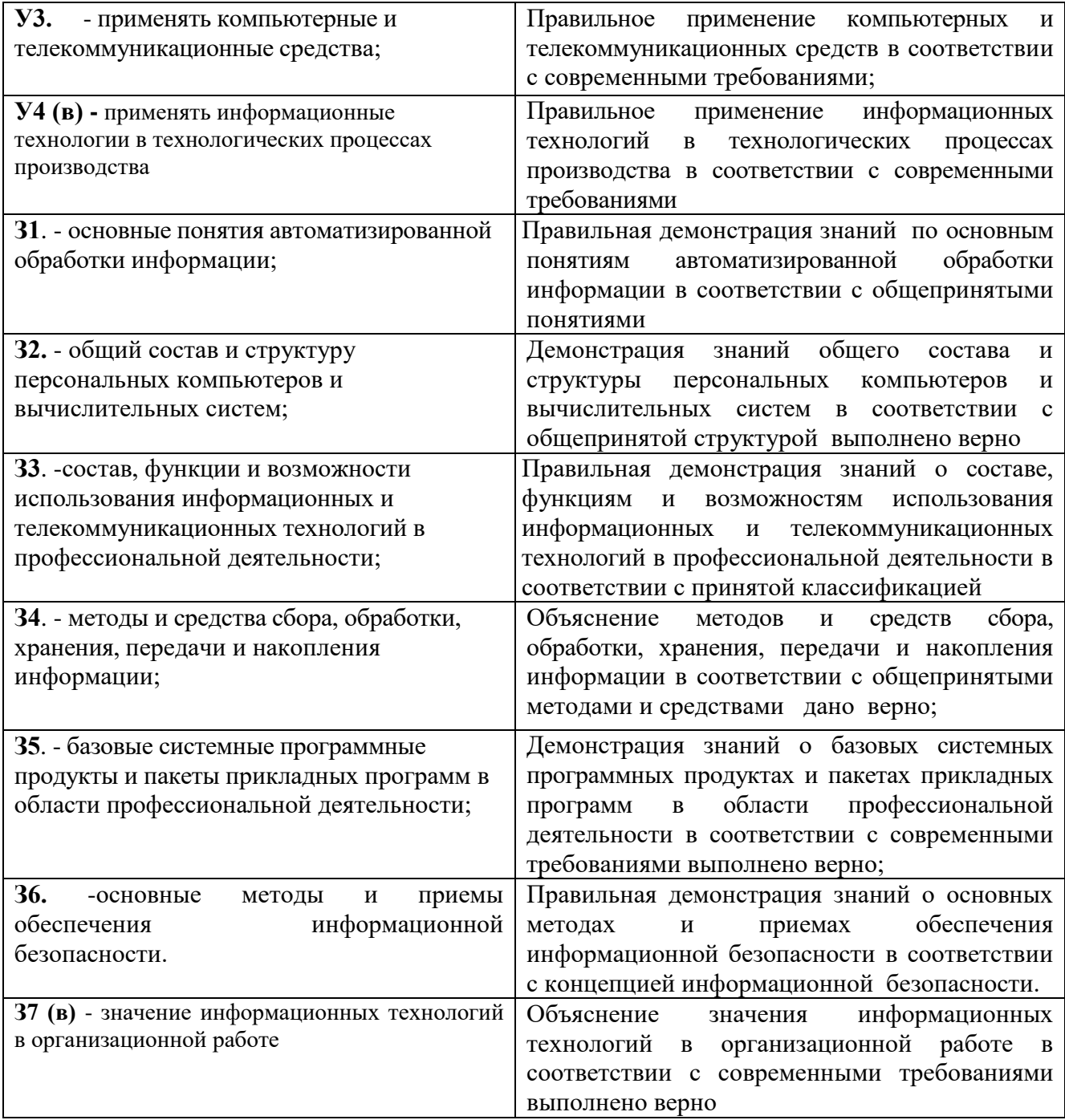

# <span id="page-5-0"></span>*2.3. Формирование личностных результатов реализации программы воспитания по специальности*

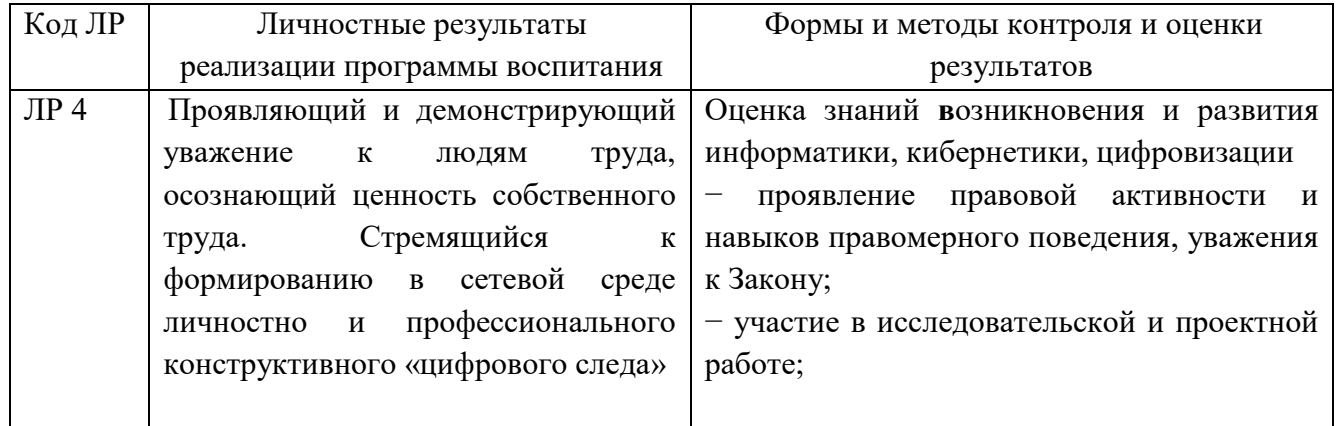

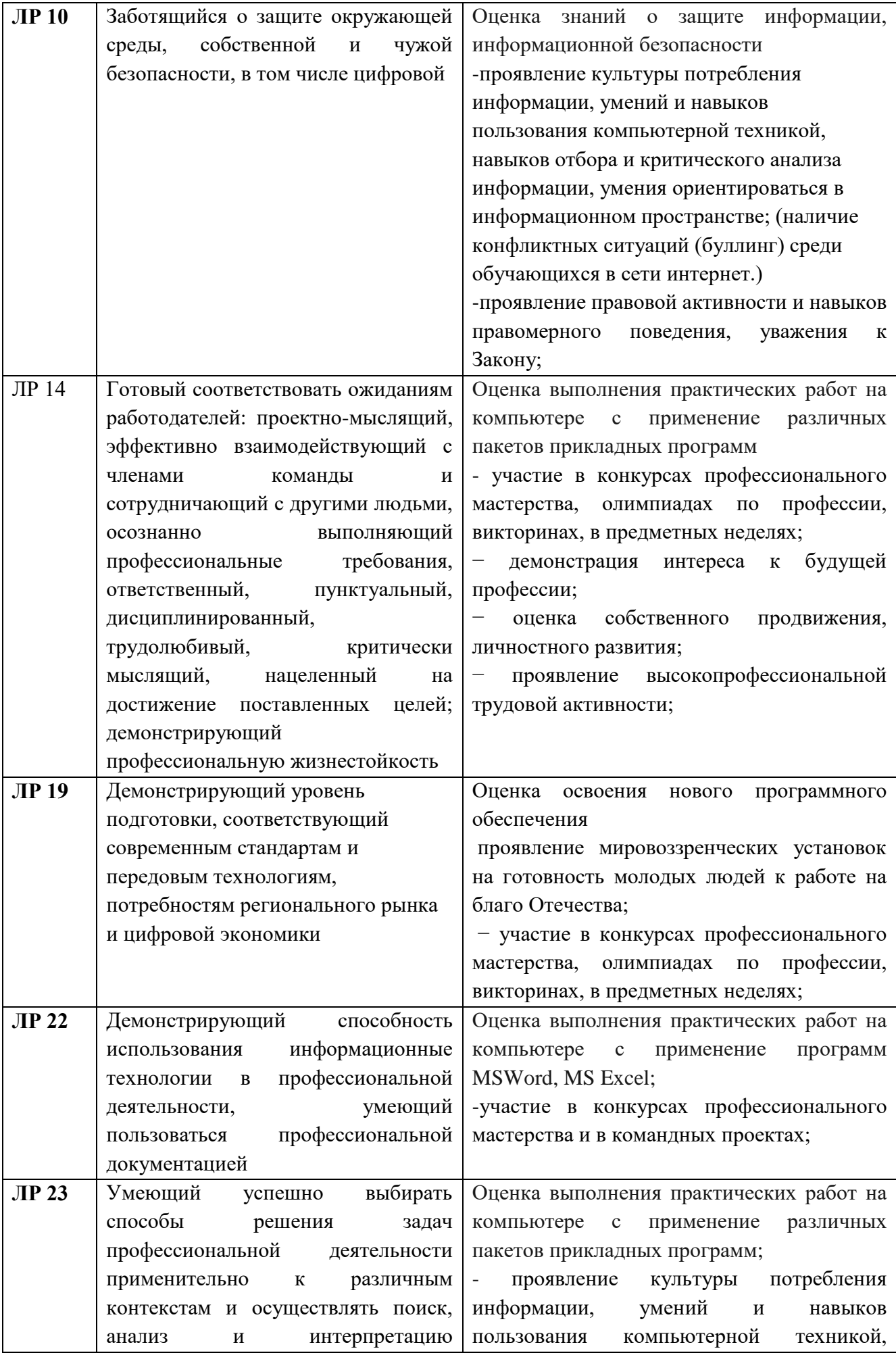

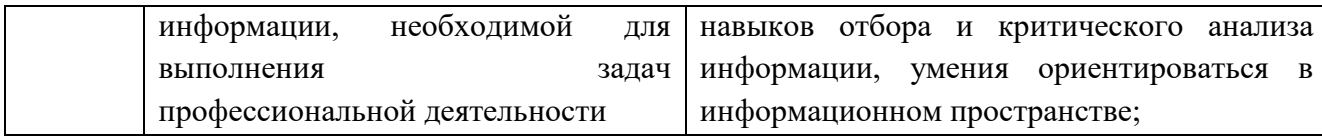

# <span id="page-7-0"></span>**3. Контроль и оценка результатов освоения учебной дисциплины по разделам,**

**темам**

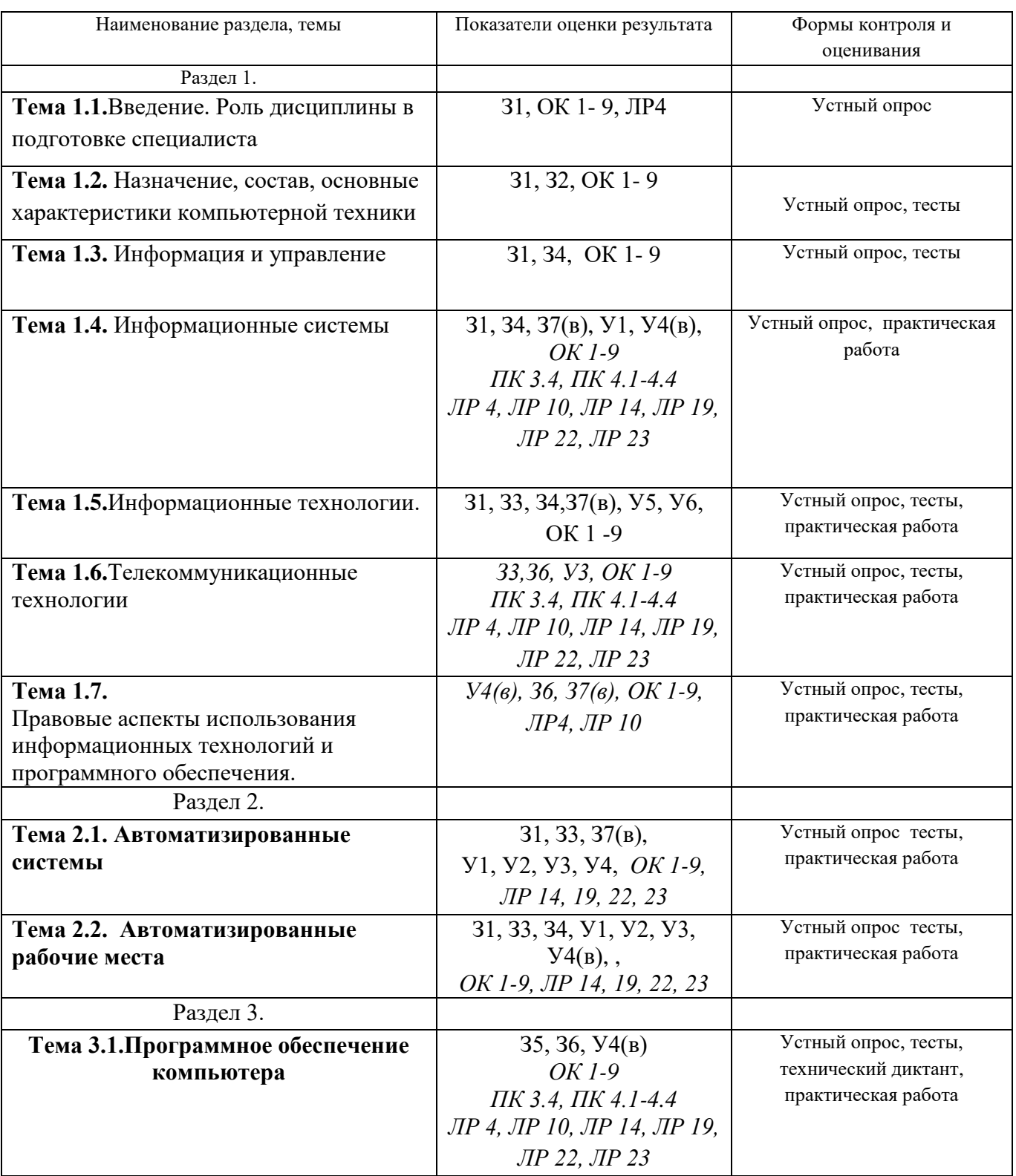

![](_page_8_Picture_196.jpeg)

# <span id="page-8-0"></span>**4. Система контроля и оценки освоения программы учебной дисциплины**

![](_page_8_Picture_197.jpeg)

<span id="page-8-1"></span> *4.1. Форма промежуточной аттестации по учебной дисциплине*

<span id="page-8-2"></span>*4.2. Организация текущего контроля успеваемости и промежуточной аттестации по итогам освоения программы учебной дисциплины* 

 В период обучения по образовательной программе СПО осуществляется текущий контроль успеваемости студентов, промежуточная и итоговая аттестация по учебным дисциплинам.

Текущий контроль осуществляется в пределах учебного времени, отведенного на учебную дисциплину, оценивается по пятибалльной шкале. Текущий контроль проводится с целью объективной оценки качества освоения программы дисциплины, а также стимулирования учебной деятельности студентов, подготовки к промежуточной аттестации и обеспечения максимальной эффективности учебного процесса. Для оценки качества подготовки используются различные формы и методы контроля. Текущий контроль учебной дисциплины осуществляется в форме устного опроса; защиты практических заданий, реферата, творческих работ; выполнения контрольных и тестовых заданий; решения ситуационных задач и других форм контроля, предусмотренных программой учебной дисциплины.

Промежуточная аттестация проводится в форме, предусмотренной планом учебного процесса: ДЗ.

В период сложной санитарно-эпидемиологической обстановки или других ситуациях невозможности очного обучения и проведения аттестации студентов техникум реализует образовательные программы или их части с применением электронного обучения, дистанционных образовательных технологий в предусмотренных законодательством формах обучения или при их сочетании, при проведении учебных занятий, практик, текущего контроля успеваемости, промежуточной, итоговой и (или) государственной итоговой аттестации обучающихся.

Формы и процедура текущего контроля и промежуточной аттестации знаний студентов определяются положениями: «О текущем контроле и промежуточной аттестации обучающихся», «О применении электронного обучения, дистанционных образовательных технологий при реализации образовательных программ», «Об организации образовательного процесса в ГАПОУ «Чистопольский сельскохозяйственный техникум имени Г.И. Усманова».

# <span id="page-9-0"></span>**5. Задания для контроля и оценки освоения программы учебной дисциплины**

# <span id="page-9-1"></span>*5.1. Типовые задания для текущего контроля*

5.1.1. Устный опрос по теме: **Тема 1.2.** Информация и управление Перечень вопросов:

- 1. Дайте определение информации;
- 2. Какое общество называют информационным?
- 3. Перечислите информационные услуги и технологии, существующие и развивающиеся в России?
- 4. Какие подходы к определению количества информации Вам известны?
- 5. Дайте определение Управления.
- 6. Дайте характеристику и перечислите составные части системы управления.

# **Критерии оценивания устного ответа:**

Отметка «5» - ответил на вопросы в объеме лекционного и дополнительного материала, дал полные грамотные ответы на все дополнительные вопросы.

Отметка «4» - грамотно изложил ответы на вопросы, но содержание и формулировки имеют отдельные неточности (допускается не четкая формулировка определений), в полной мере ответил на заданные дополнительные вопросы.

Отметка «3» - ответил на часть вопросов в объеме лекционного материала и ответил на часть дополнительных вопросов.

Отметка «2» - допустил ошибки в определении базовых понятий, исказил их смысл, не ответилна дополнительные вопросы;

# **5.1.2. Тестовые задания**

# **Тест №1 Тестовое комплексное задание для контроля знаний по теме:**

**Тема 1.7.** Правовые аспекты использования информационных технологий и программного обеспечения.

# **Инструкция**

Прежде чем приступить к выполнению тестового задания, внимательно прочитайте вопросы. Если Вы затрудняетесь ответить на вопрос, переходите к следующему, но не забудьте вернутьсяк пропущенному заданию.

Время выполнения теста – 10 мин.

# **Выберите один правильный ответ:**

# **1. Что такое компьютерный вирус?**

1) Прикладная программа.

2) Системная программа.

3) Программа, выполняющая на компьютере несанкционированные действия.

4) База данных.

# **2. Основные типы компьютерных вирусов:**

1) Аппаратные, программные, загрузочные.

2) Программные, загрузочные, макровирусы.

3) Файловые, программные, макровирусы.

# **3. Этапы действия программного вируса:**

- 1) Размножение, вирусная атака.
- 2) Запись в файл, размножение.
- 3) Запись в файл, размножение, уничтожение программы.

# **4. В чем заключается размножение программного вируса?**

- 1) Программа-вирус один раз копируется в теле другой программы.
- 2) Вирусный код неоднократно копируется в теле другой программы.

# **5. Что называется вирусной атакой?**

- 1) Неоднократное копирование кода вируса в код программы.
- 2) Отключение компьютера в результате попадания вируса.

3) Нарушение работы программы, уничтожение данных, форматирование жесткого диска.

# **6. Какие существуют методы реализации антивирусной защиты?**

- 1) Аппаратные и программные.
- 2) Программные, аппаратные и организационные.

3) Только программные.

# **7. Какие существуют основные средства защиты?**

- 1) Резервное копирование наиболее ценных данных.
- 2) Аппаратные средства.
- 3) Программные средства.

# **8. Какие существуют вспомогательные средства защиты?**

1) Аппаратные средства.

2) Программные средства.

3) Аппаратные средства и антивирусные программы.

# 9. На чем основано действие антивирусной программы?

1) На ожидании начала вирусной атаки.

2) На сравнении программных кодов с известными вирусами.

3) На удалении зараженных файлов.

# 10. Какие программы относятся к антивирусным?

1) AVP, DrWeb, Norton AntiVirus.

2) MS-DOS, MS Word, AVP.

# 3) MS Word, MS Excel, Norton Commander.

#### Критерии оценивания теста:

![](_page_11_Picture_76.jpeg)

Ключ к тесту

![](_page_11_Picture_77.jpeg)

# 5.1.3. Технический диктант по теме: Тема 1.6. Телекоммуникационные технологии. **Инструкция**

Внимательно слушаем вопросы и записываем конкретный ответ. Если Вы затрудняетесь ответить на вопрос, переходите к следующему.

Каждый правильный ответ на вопрос оценивается в 1 балл;

Максимальное количество баллов - 10.

- 1. Что такое компьютерная сеть?
- 2. Какие виды сетей существуют?

3. Данные сети сосредоточенные на территории радиусом не более 1-2 км, построены с использованием дорогих высококачественных линий связи, позволяющих достигать высоких скоростей обмена данными порядка 10000 Мбит/с, данные передаются в цифровом формате, то есть в форме, в которой они хранятся и обрабатываются в компьютере. О каких сетях идёт речь?

4. Региональные КС объединяют компьютеры, расположенные

5. Локальная сеть отдельной организации (юридического лица) независимо от занимаемой ею

территории, называется

сетью.

6. Глобальная КС охватывает при полняти по стандарти.

Приведите пример глобальной КС.

- 7. Топология сети это
- 8. Какие топологии сети вы знаете?
- 9. О какой топологии сети идёт речь?

Данная топология представляет собой общий кабель, к которому подсоединены все рабочие станции.

10. О какой топологии сети идёт речь?

Базовая топология компьютерной сети, в которой все компьютеры сети присоединены к центральному узлу (обычно коммутатор), образуя физический сегмент сети.

# Критерии оценивания технического диктанта:

![](_page_12_Picture_76.jpeg)

# 5.1.4. Практическая работа

# Тема 3.2. Прикладное программное обеспечение общего назначения

Залание № 1. Используя технологии сбора, размещения, хранения, накопления, преобразования и передачи данных в профессионально ориентированных информационных системах и специальное программное обеспечение создайте аналитическую таблицу «Расчет энергопотребления»

![](_page_12_Picture_77.jpeg)

Заполнить значениями столбцы «Номер квартиры», «Предыдущее показание счетчика» и «Текущее показание счетчика» (не менее 3 записей) Вычислить:

- Стоимость энергопотребления, применяя тариф 2,88 руб. для потребителей с расходом менее 100 КВт/ч; и тариф 3 руб. для всех остальных

- Общую стоимость потребленной электроэнергии
- Количество квартир с энергопотреблением ниже нормы (100 КВт/ч)
- Количество квартир с энергопотреблением ниже нормы
- Общая стоимость потребления услуги квартирами с энергопотреблением ниже нормы
- Общая стоимость потребления услуги квартирами с энергопотреблением выше нормы

Построить гистограмму стоимости потребленной электроэнергии

# **Критерии оценки:**

# **практическая работа на компьютере оценивается следующим образом: оценка «5» ставится, если:**

- обучающийся самостоятельно выполнил все этапы решения на компьютере;

- работа выполнена полностью и получен верный результат работы;

# **оценка «4» ставится, если:**

- работа выполнена полностью, но при выполнении обнаружилось недостаточное владение навыками работы с компьютером в рамках поставленной задачи;

- правильно выполнена большая часть работы (свыше 85 %), допущено не более трех ошибок;

- работа выполнена полностью, но использованы наименее оптимальные подходы к решению поставленной задачи.

# **оценка «3» ставится, если:**

- работа выполнена не полностью, допущено более трех ошибок, но обучающийся владеет основными навыками работы на ЭВМ, требуемыми для решения поставленной задачи.

# **оценка «2» ставится, если:**

- допущены существенные ошибки, показавшие, что обучающийся не владеет обязательными знаниями, умениями и навыками работы на ЭВМ или значительная часть работы выполнена не самостоятельно.

# *5.2. Задания для промежуточной аттестации*

# <span id="page-13-0"></span>**Назначение:**

КОС предназначен для контроля и оценки результатов освоения дисциплины ОП.06 Информационные технологии в профессиональной деятельности

**Форма:** Дифференцированный зачет **Резюме:** Билет включает в себя три задания, где первое задание – теоретическое  $(5.2.1)$  - 30 баллов, второе – практическое  $(5.2.2.)$  - 35 баллов и третье задание - практическое (5.2.3.) 35 баллов. Итого – 100 баллов.

# **5.2.1. Устный ответ**

# **5.2.1.1.**

# **Перечень объектов контроля: З1-З7(в), ЛР 4, ЛР 10, ЛР 19**

# **Оценка (кол-во баллов): 30 баллов**

Критерии оценивания устного задания:

За верный ответ на вопрос выставляется положительная оценка –30 баллов

За верный ответ на первый критерий выставляется положительная оценка – 10 баллов.

За верный ответ на второй критерий выставляется положительная оценка – 10 баллов.

За верный ответ на первый критерий выставляется положительная оценка – 10 баллов.

За неправильный ответ на вопросы выставляется отрицательная оценка – 0 баллов.

# **5.2.1.2. Текст задания**

#### **Вариант №1**

#### **Текст задания**

Автоматизированная обработка информации

#### *Критерии оценки*

*-определение понятия информационных технологий в соответствии с концепцией определения дано верно;*

*-перечисление этапов развития ИТ в соответствии с общепринятыми выполнено верно; -перечисление основных информационных процессов (не менее 3) в соответствии с методикой выполнено верно.*

# **Вариант №2**

#### **Текст задания** Состав и структура персональных компьютеров и вычислительных систем.

#### *Критерии оценки*

*-структурная схема ПК в соответствии с принципом Фон Неймана представлена верно; -перечисление основных устройств согласно принципа Фон Неймана выполнено верно; -определение не менее 5 ти устройств в соответствии с общепринятыми нормами дано верно.*

# **Вариант №3**

#### **Текст задания**

Методы и средства сбора, обработки, хранения, передачи и накопления информации.

# *Критерии оценки*

*-объяснение методов и средств сбора информации в соответствии с общепринятыми с общепринятыми методами и средствами;*

*-объяснение методов и средств обработки и хранения информации в соответствии с общепринятыми методами и средствами;*

*-объяснение методов и средств передачи и накопления информации в соответствии с общепринятыми методами и средствами.*

# **Вариант №4**

# **Текст задания**

Базовые системные программные продукты.

#### *Критерии оценки*

*-определение понятия программное обеспечение в соответствии с общепринятыми нормами верно;*

*-объяснение состава базового ПО согласно с общепринятыми нормами дано верно;*

*-объяснение назначения и функции ОС согласно с общепринятыми нормами дано верно.*

# **Вариант №5**

# **Текст задания**

Информационные и телекоммуникационные технологии в профессиональной деятельности.

# *Критерии оценки*

*-определение информационных и телекоммуникационных технологий общепринятым нормам дано верно;*

*-объяснение состава информационных и телекоммуникационных технологий общепринятым нормам выполнено верно;*

*-объяснение функций и возможностей информационных и телекоммуникационных технологий общепринятым нормам выполнено верно;*

## **Вариант №6**

#### **Текст задания**

Основные методы и приемы обеспечения информационной безопасности.

#### *Критерии оценки*

*- Определение информационной безопасности в соответствии с концепцией информационной безопасности Российской Федерации дано верно;*

*- перечисление не менее 3 методов обеспечения информационной безопасности в соответствии с концепцией информационной безопасности Российской Федерации выполнено верно;*

*-перечисление приемов обеспечения информационной безопасности в соответствии с концепцией информационной безопасности Российской Федерации выполнено верно*

#### **Вариант №7**

#### **Текст задания**

Программное обеспечение компьютера, состав и структура. Назначение операционной системы.

#### *Критерии оценки*

*-объяснение состава структуры программного обеспечения в соответствии с общепринятыми нормами выполнено верно;*

*-определение назначения и функций ОС согласно с общепринятым определением осуществлено корректно;*

*-перечисление не мене 5 видов современных ОС и их классификации в соответствии с классификацией выполнено верно.*

# **Вариант №8**

#### **Текст задания**

Организация поиска информации в готовой базе данных с применением составного логического выражения.

#### *Критерии оценки*

*-определение понятия БД согласно общепринятым определениям дано верно; -объяснение назначения запроса согласно методики выполнено корректно; -определение функции для поиска информации в БД согласно методики выполнено верно.*

#### **Вариант №9**

#### **Текст задания**

Информационная безопасность.

#### *Критерии оценки*

*-определение понятия защиты информации в соответствии с общепринятым определением дано верно;*

*-определение понятия информационной безопасности в соответствии с общепринятым определением дано верно;*

*-перечисление не менее 5 видов защиты информации в соответствии с методикой выполнено верно.*

#### **Вариант №10**

#### **Текст задания**

Табличные базы данных (БД).

# *Критерии оценки*

*-определение понятия БД, поле, запись, первичный ключ записи; типы данных в соответствии с общепринятым определением дано верно;*

*-определение системы управления базами данных и принципы работы с ними в соответствии с общепринятым определением дано верно;* 

*-указание логического выражения для поиска информации в БД в соответствии с методикой выполнено верно.* 

# **Вариант №11**

# **Текст задания**

Основные принципы организации и функционирования компьютерных сетей.

# *Критерии оценки*

*- определение информационных ресурсов и сервисов компьютерных сетей в соответствии с общепринятым определением дано верно;* 

*- определение назначения и возможности электронной почты в соответствии с общепринятым определением дано верно;*

*- перечисление не менее 3 поисковых систем в Интернете согласно общепринятого списка выполнено верно.*

# **Вариант №12**

Защита информации от несанкционированного доступа.

# *Критерии оценки*

*-определение защиты информации согласно с общепринятым определением дано верно; -перечисление не менее 3мер по защите информации согласно с общепринятым определением выполнено верно;* 

*- объяснение комплексной защиты согласно общепринятым нормам выполнено верно.*

# **Вариант №13**

Назначение и состав операционной системы компьютера. Загрузка компьютера.

*Критерии оценки*

*-определение назначения ОС согласно с общепринятым определением дано верно; -перечисление состава ОС согласно методики выполнено верно; -объяснение этапов загрузки компьютера согласно методики выполнено верно.* 

# **Вариант №14**

Глобальная сеть Интернет и ее информационные сервисы (электронная почта, Всемирная паутина, файловые архивы и пр.). Поиск информации

#### *Критерии оценки*

**-***определение понятия глобальной сети согласно с общепринятым определением дано верно;*

**-***перечисление не менее 3 информационных сервисов, предоставляемых Интернет согласно с общепринятым перечнем выполнено верно;*

**-***перечисление не менее 3 поисковых систем согласно с общепринятым перечнем выполнено верно.*

#### **Вариант №15**

Информационные системы

#### *Критерии оценки*

**-***определение понятия информационной системы согласно с общепринятым определением дано верно;*

**-***объяснение структуры информационной системы согласно стандартов выполнено верно;*

**-***объяснение функций информационных систем согласно с общепринятым нормам выполнено верно.*

#### **Вариант №16**

Экспертные системы

#### *Критерии оценки*

**-***определение понятия экспертной системы согласно с общепринятым определением дано верно;*

**-***объяснение структуры информационной системы согласно стандартов выполнено верно;*

**-***объяснение функций информационных систем согласно с общепринятым нормам выполнено верно.*

#### **Вариант №17**

#### АРМ специалистов

#### *Критерии оценки*

**-***определение понятия АРМ специалистов согласно с общепринятым определением дано верно;*

**-***объяснение структуры и принципов построения АРМ согласно изученной теме выполнено верно;*

**-***объяснение классификации и задач АРМ согласно с общепринятым нормам выполнено верно.*

#### **5.2.1.3. Время выполнения – 10 мин**

#### **5.2.2. Практическое задание**

# **5.2.2.1. Перечень объектов контроля: У1, У2, У3,У4(в), З1, З3, З4,З5, З7(в) ЛР 22, ЛР 23, ЛР 25 Оценка (кол-во баллов): 35 баллов**

Критерии оценивания практического задания:

За верное выполнение первого критерия выставляется положительная оценка –10 баллов

За верное выполнения второго критерия выставляется положительная оценка – 15 баллов

За верное выполнения третьего критерия выставляется положительная оценка – 10 баллов

За неправильный ответ на вопросы выставляется отрицательная оценка – 0 баллов.

# **5.2.2.2. Текст задания**

# **ВАРИАНТ 1**

Используя технологии сбора, размещения, хранения, накопления, преобразования и передачи данных в профессионально ориентированных информационных системах и специальное программное обеспечение выполните поиск информации:

1)«В квалификационном справочнике должностей руководителей, специалистов и других служащих» найдите должностные обязанности техник-электрика»;

2) Выясните какие права есть у студентов ССУЗов;

# *Критерии оценки*

*-определение и загрузка программы согласно методики осуществлено верно; -выполнение поиска информации согласно методики выполнено верно;*

*-выполнение сохранения документа в программе Word согласно методики осуществлено корректно.*

# **ВАРИАНТ 2**

Используя технологии сбора, размещения, хранения, накопления, преобразования и передачи данных в профессионально ориентированных информационных системах и специальное программное обеспечение выполните поиск информации:

1) Материалы судебной практики по вопросу о сроках расчета с работником при его увольнении по Трудовому Кодексу;

2) Найдите перечень видов административных наказаний;

# *Критерии оценки*

*-определение и загрузка программы согласно методики осуществлен верно; -выполнение поиска информации согласно методики выполнено верно; -выполнение сохранения документа в программе Word согласно методики осуществлено корректно.*

# **ВАРИАНТ 3**

Используя технологии сбора, размещения, хранения, накопления, преобразования и передачи данных в профессионально ориентированных информационных системах и специальное программное обеспечение выполните поиск информации:

1) Составьте подборку документов по вопросу предоставления отсрочки от призыва на военную службу студентам ССУЗ;

2) Найдите документ, определяющий условия, при которых выпускнику ССУЗ а выдается диплом с отличием.

# *Критерии оценки*

*-определение и загрузка программы согласно методики осуществлен верно; -выполнение поиска информации согласно методики выполнено верно; -выполнение сохранения документа в программе Word согласно методики осуществлено корректно.*

# **ВАРИАНТ 4**

Используя технологии сбора, размещения, хранения, накопления, преобразования и передачи данных в профессионально ориентированных информационных системах и специальное программное обеспечение выполните поиск информации:

1) Определите, имеет ли право работодатель расторгнуть трудовой договор, если Гражданин Н. без уважительных причин опоздал на работу на 5 часов;

2) Определите общий порядок вступления в силу различных видов нормативных правовых документов;

#### *Критерии оценки*

*-определение и загрузка программы согласно методики осуществлен верно; -выполнение поиска информации согласно методики выполнено верно; -выполнение сохранения документа в программе Word согласно методики осуществлено корректно.*

# **ВАРИАНТ 5**

Используя технологии сбора, размещения, хранения, накопления, преобразования и передачи данных в профессионально ориентированных информационных системах и специальное программное обеспечение выполните поиск информации:

1) Используя Трудовой Кодекс РФ определите, относится ли укус насекомого к несчастным случаям на производстве;

2) Найдите информацию о правах работников, совмещающим работу с обучением.

#### *Критерии оценки*

*-определение и загрузка программы согласно методики осуществлен верно;*

*-выполнение поиска информации согласно методики выполнено верно;*

*-выполнение сохранения документа в программе Word согласно методики осуществлено корректно.*

#### **ВАРИАНТ 6**

Используя технологии сбора, размещения, хранения, накопления, преобразования и передачи данных в профессионально ориентированных информационных системах и специальное программное обеспечение выполните поиск информации **« Понятие трудового договора. Стороны трудового договора в Трудовом кодексе РФ»**

#### *Критерии оценки*

*-определение и загрузка программы согласно методики осуществлено верно; -выполнение поиска информации согласно методики выполнено верно;*

*-выполнение сохранения документа в программе Word согласно методики осуществлено корректно.*

# **ВАРИАНТ 7**

Используя технологии сбора, размещения, хранения, накопления, преобразования и передачи данных в профессионально ориентированных информационных системах и специальное программное обеспечение выполните поиск информации **«Трудовые отношения, возникающие на основании трудового договора в результате назначения на должность или утверждения в должности в Трудовом Кодексе РФ»**

#### *Критерии оценки*

*-определение и загрузка программы согласно методики осуществлен верно; -выполнение поиска информации согласно методики выполнено верно; -выполнение сохранения документа в программе Word согласно методики осуществлено корректно.*

# **ВАРИАНТ 8**

Используя технологии сбора, размещения, хранения, накопления, преобразования и передачи данных в профессионально ориентированных информационных системах и специальное программное обеспечение выполните поиск информации **«Основные права и обязанности работника прописанных в Трудовом Кодексе РФ»**

#### *Критерии оценки*

*-определение и загрузка программы согласно методики осуществлен верно; -выполнение поиска информации согласно методики выполнено верно;*

*-выполнение сохранения документа в программе Word согласно методики осуществлено корректно.*

#### **ВАРИАНТ 9**

Используя технологии сбора, размещения, хранения, накопления, преобразования и передачи данных в профессионально ориентированных информационных системах и специальное программное обеспечение выполните поиск информации:

1)«В квалификационном справочнике должностей руководителей, специалистов и других служащих» найдите должностные обязанности техник-электрика»;

2) Выясните какие права есть у студентов ССУЗов;

#### *Критерии оценки*

*-определение и загрузка программы согласно методики осуществлен верно;*

*-выполнение поиска информации согласно методики выполнено верно;*

*-выполнение сохранения документа в программе Word согласно методики осуществлено корректно.*

#### **ВАРИАНТ 10**

Используя технологии сбора, размещения, хранения, накопления, преобразования и передачи данных в профессионально ориентированных информационных системах и специальное программное обеспечение выполните поиск информации:

1) Материалы судебной практики по вопросу о сроках расчета с работником при его увольнении по Трудовому Кодексу;

2) Найдите перечень видов административных наказаний;

#### *Критерии оценки*

*-определение и загрузка программы согласно методики осуществлен верно;*

*-выполнение поиска информации согласно методики выполнено верно;*

*-выполнение сохранения документа в программе Word согласно методики осуществлено корректно.*

# **ВАРИАНТ 11**

Используя технологии сбора, размещения, хранения, накопления, преобразования и передачи данных в профессионально ориентированных информационных системах и специальное программное обеспечение выполните поиск информации:

1) В Трудовом Кодексе РФ необходимо найти перечень обязательных условий трудового договора;

2) Составьте подборку документов по вопросу предоставления отсрочки от призыва на военную службу студентам ССУЗ;

#### *Критерии оценки*

*-определение и загрузка программы согласно методики осуществлен верно;*

*-выполнение поиска информации согласно методики выполнено верно;*

*-выполнение сохранения документа в программе Word согласно методики осуществлено корректно.*

#### **ВАРИАНТ 12**

Используя технологии сбора, размещения, хранения, накопления, преобразования и передачи данных в профессионально ориентированных информационных системах и специальное программное обеспечение выполните поиск информации:

1) Определите, имеет ли право работодатель расторгнуть трудовой договор, если Гражданин Н. без уважительных причин опоздал на работу на 5 часов;

2) Определите общий порядок вступления в силу различных видов нормативных правовых документов;

#### *Критерии оценки*

*-определение и загрузка программы согласно методики осуществлен верно;*

*-выполнение поиска информации согласно методики выполнено верно;*

*-выполнение сохранения документа в программе Word согласно методики осуществлено корректно.*

# **ВАРИАНТ 13**

Используя технологии сбора, размещения, хранения, накопления, преобразования и передачи данных в профессионально ориентированных информационных системах и специальное программное обеспечение выполните поиск информации:

1) Определите минимальный размер оплаты труда, действующий в текущем месяце;

2) Используя Трудовой Кодекс РФ определите, относится ли укус насекомого к несчастным случаям на производстве;

#### *Критерии оценки*

*-определение и загрузка программы согласно методики осуществлен верно;*

*-выполнение поиска информации согласно методики выполнено верно;*

*-выполнение сохранения документа в программе Word согласно методики осуществлено корректно.*

#### **ВАРИАНТ 14**

Используя технологии сбора, размещения, хранения, накопления, преобразования и передачи данных в профессионально ориентированных информационных системах и специальное программное обеспечение выполните поиск информации **« Понятие трудового договора. Стороны трудового договора в Трудовом кодексе РФ»**

#### *Критерии оценки*

*-определение и загрузка программы согласно методики осуществлен верно;*

*-выполнение поиска информации согласно методики выполнено верно;*

*-выполнение сохранения документа в программе Word согласно методики осуществлено корректно.*

#### **ВАРИАНТ 15**

Используя технологии сбора, размещения, хранения, накопления, преобразования и передачи данных в профессионально ориентированных информационных системах и специальное программное обеспечение выполните поиск информации **«Трудовые отношения, возникающие на основании трудового договора в результате назначения на должность или утверждения в должности в Трудовом Кодексе РФ»**

#### *Критерии оценки*

*-определение и загрузка программы согласно методики осуществлен верно; -выполнение поиска информации согласно методики выполнено верно; -выполнение сохранения документа в программе Word согласно методики осуществлено корректно.*

## **ВАРИАНТ 16**

Используя технологии сбора, размещения, хранения, накопления, преобразования и передачи данных в профессионально ориентированных информационных системах и специальное программное обеспечение выполните поиск информации **«Основные права и обязанности работника прописанных в Трудовом Кодексе РФ»**

#### *Критерии оценки*

*-определение и загрузка программы согласно методики осуществлен верно; -выполнение поиска информации согласно методики выполнено верно;*

*-выполнение сохранения документа в программе Word согласно методики осуществлено корректно.*

#### **ВАРИАНТ 17**

Используя технологии сбора, размещения, хранения, накопления, преобразования и передачи данных в профессионально ориентированных информационных системах и специальное программное обеспечение и применяя телекоммуникационные технологии, выполните поиск информации:

# **1) Правила устройств электроустановок; 2) ГОСТ Р, серии 50571 Электроустановки зданий;**

#### *Критерии оценки*

*-определение и загрузка программы согласно методики осуществлено верно; -выполнение поиска информации согласно методики выполнено верно; -выполнение сохранения документа в программе Word согласно методики осуществлено*

#### **ВАРИАНТ 18**

Используя технологии сбора, размещения, хранения, накопления, преобразования и передачи данных в профессионально ориентированных информационных системах и специальное программное обеспечение и применяя телекоммуникационные технологии, выполните поиск информации:

**1)Строительные нормы и правила (включая своды правил) по специальности; 2)Государственные стандарты Российской Федерации** по специальности.

#### *Критерии оценки*

*-определение и загрузка программы согласно методики осуществлено верно; -выполнение поиска информации согласно методики выполнено верно; -выполнение сохранения документа в программе Word согласно методики осуществлено корректно.*

#### **ВАРИАНТ 19**

Используя технологии сбора, размещения, хранения, накопления, преобразования и передачи данных в профессионально ориентированных информационных системах и специальное программное обеспечение и применяя телекоммуникационные технологии, выполните поиск информации:

**1)Руководящие документы, инструкции, методики по специальности;**

2)Документы для проектирования и подключения электроснабжения. *Критерии оценки*

*-определение и загрузка программы согласно методики осуществлено верно; -выполнение поиска информации согласно методики выполнено верно; -выполнение сохранения документа в программе Word согласно методики осуществлено корректно.*

# **ВАРИАНТ 20**

Используя технологии сбора, размещения, хранения, накопления, преобразования и передачи данных в профессионально ориентированных информационных системах и специальное программное обеспечение и применяя телекоммуникационные технологии, выполните поиск информации:

#### **1)Руководящие документы, инструкции, методики по специальности;**

2)Документы для проектирования и подключения электроснабжения.

#### *Критерии оценки*

*-определение и загрузка программы согласно методики осуществлено верно; -выполнение поиска информации согласно методики выполнено верно;*

*-выполнение сохранения документа в программе Word согласно методики осуществлено корректно.*

# **ВАРИАНТ 21**

Используя технологии сбора, размещения, хранения, накопления, преобразования и передачи данных в профессионально ориентированных информационных системах и специальное программное обеспечение выполните поиск информации:

1) Определите общий порядок вступления в силу различных видов нормативных правовых документов;

2) Найдите перечень неисправностей, при которых запрещена эксплуатация транспортных средств.

#### *Критерии оценки*

*-определение и загрузка программы согласно методики осуществлено верно;*

*-выполнение поиска информации согласно методики выполнено верно;*

*-выполнение сохранения документа в программе Word согласно методики осуществлено корректно.*

# **5.2.2.3. Время на выполнение:** 15 мин.

# **5.2.3. Практическое задание**

# **5.2.3.1.**

# **Перечень объектов контроля: У1, У2, У4(в), З1, З3, З4, З5, З7(в), ЛР 22, ЛР 23, ЛР 25 Оценка (кол-во баллов): 35 баллов**

Критерии оценивания практического задания:

За верное выполнение задания выставляется положительная оценка –35 баллов

За верное выполнения первого критерия выставляется положительная оценка – 10 баллов

За верное выполнения первого критерия выставляется положительная оценка – 15 баллов

За верное выполнения первого критерия выставляется положительная оценка – 10 баллов

За неправильный ответ на вопросы выставляется отрицательная оценка – 0 баллов.

# **5.2.3.2. Текст задания**

# **Вариант 1**

Используя технологии сбора, размещения, хранения, накопления, преобразования и передачи данных в профессионально ориентированных информационных системах и специальное программное обеспечение создайте информационную систему:

# Номер | Код ИС | Название | Быстродействие | Потребл. мощность 1 | ИР 12 | Реестр | 30 | 50

#### **«Характеристики ИС»**

![](_page_24_Picture_341.jpeg)

#### *Критерии оценки*

*- создание таблицы согласно методике выполнено верно;*

*- ввод информации и создание запроса согласно методике выполнено верно;*

*-создание отчета и корректировка согласно методики выполнено верно.*

#### **ВАРИАНТ 2**

Используя технологии сбора, размещения, хранения, накопления, преобразования и передачи данных в профессионально ориентированных информационных системах и специальное программное обеспечение создайте информационную систему:

![](_page_24_Picture_342.jpeg)

![](_page_24_Picture_343.jpeg)

#### *Критерии оценки*

*- создание таблицы согласно методике выполнено верно;*

*- ввод информации и создание запроса согласно методике выполнено верно;*

*-создание отчета и корректировка согласно методики выполнено верно.*

#### **ВАРИАНТ 3**

Используя технологии сбора, размещения, хранения, накопления, преобразования и передачи данных в профессионально ориентированных информационных системах и специальное программное обеспечение создайте информационную систему: «Номенклатура и характеристика ОП с/х назначения»

![](_page_24_Picture_344.jpeg)

# *Критерии оценки*

*- создание таблицы согласно методике выполнено верно;*

*- ввод информации и создание запроса согласно методике выполнено верно;*

*-создание отчета и корректировка согласно методики выполнено верно.*

# **ВАРИАНТ 4**

Используя технологии сбора, размещения, хранения, накопления, преобразования и передачи данных в профессионально ориентированных информационных системах и специальное программное обеспечение создайте информационную систему: «**Технические данные облучательных установок**»

![](_page_25_Picture_278.jpeg)

#### *Критерии оценки*

*- создание таблицы согласно методике выполнено верно;*

*- ввод информации и создание запроса согласно методике выполнено верно;*

*-создание отчета и корректировка согласно методики выполнено верно.*

# **ВАРИАНТ 5**

Используя технологии сбора, размещения, хранения, накопления, преобразования и передачи данных в профессионально ориентированных информационных системах и специальное программное обеспечение создайте информационную систему: **«Технические данные эритемных ламп»**

![](_page_25_Picture_279.jpeg)

#### *Критерии оценки*

*- создание таблицы согласно методике выполнено верно;*

*- ввод информации и создание запроса согласно методике выполнено верно;*

*-создание отчета и корректировка согласно методики выполнено верно.*

#### **ВАРИАНТ 6**

Используя технологии сбора, размещения, хранения, накопления, преобразования и передачи данных в профессионально ориентированных информационных системах и специальное программное обеспечение создайте информационную систему: «**Асинхронные двигатели серии 5 А»**

![](_page_26_Picture_354.jpeg)

#### *Критерии оценки*

*- создание таблицы согласно методике выполнено верно;*

*- ввод информации и создание запроса согласно методике выполнено верно;*

*-создание отчета и корректировка согласно методики выполнено верно.*

# **ВАРИАНТ 7**

Используя технологии сбора, размещения, хранения, накопления, преобразования и передачи данных в профессионально ориентированных информационных системах и специальное программное обеспечение создайте информационную систему: **«Технические данные вентиляторов»**

![](_page_26_Picture_355.jpeg)

# *Критерии оценки*

*- создание таблицы согласно методике выполнено верно;*

*- ввод информации и создание запроса согласно методике выполнено верно;*

*-создание отчета и корректировка согласно методики выполнено верно.*

# **ВАРИАНТ 8**

Используя технологии сбора, размещения, хранения, накопления, преобразования и передачи данных в профессионально ориентированных информационных системах и специальное программное обеспечение создайте информационную систему: «Технические характеристики электродвигателей для вентиляторов

![](_page_26_Picture_356.jpeg)

# *Критерии оценки*

*- создание таблицы согласно методике выполнено верно;*

*- ввод информации и создание запроса согласно методике выполнено верно;*

*-создание отчета и корректировка согласно методики выполнено верно.*

# **ВАРИАНТ 9**

Используя технологии сбора, размещения, хранения, накопления, преобразования и передачи данных в профессионально ориентированных информационных системах и специальное программное обеспечение создайте информационную систему: «Технические характеристики кормораздатчиков»

![](_page_27_Picture_50.jpeg)

# Критерии оценки

- создание таблицы согласно методике выполнено верно;

- ввод информации и создание запроса согласно методике выполнено верно;

-создание отчета и корректировка согласно методики выполнено верно.

# **BAPHAHT 10**

Используя технологии сбора, размещения, хранения, накопления, преобразования и передачи данных в профессионально ориентированных информационных системах и специальное программное обеспечение создайте информационную систему: «Технические характеристики комплексного оборудования клеточных батарей»

![](_page_27_Picture_51.jpeg)

# Критерии оценки

- создание таблицы согласно методике выполнено верно;

- ввод информации и создание запроса согласно методике выполнено верно;

-создание отчета и корректировка согласно методики выполнено верно.

# ВАРИАНТ 11

Используя технологии сбора, размещения, хранения, накопления, преобразования и передачи данных в профессионально ориентированных информационных системах и специальное программное обеспечение созлайте информационную систему:

![](_page_28_Picture_62.jpeg)

# Критерии оиенки

- создание таблицы согласно методике выполнено верно;

- ввод информации и создание запроса согласно методике выполнено верно;

-создание отчета и корректировка согласно методики выполнено верно.

#### ВАРИАНТ 12

Используя технологии сбора, размещения, хранения, накопления, преобразования и передачи данных в профессионально ориентированных информационных системах и специальное программное обеспечение создайте аналитическую таблицу «Расчет энергопотребления»

![](_page_28_Picture_63.jpeg)

Заполнить значениями столбцы «Номер квартиры», «Предыдущее показание счетчика» и «Текущее показание счетчика» (не менее 3 записей)

Вычислить:

- Стоимость энергопотребления, применяя тариф 2,88 руб. для потребителей с расходом менее 100 КВт/ч; и тариф 3 руб. для всех остальных
- Обшую стоимость потребленной электроэнергии
- Количество квартир с энергопотреблением ниже нормы (100 КВт/ч)
- Количество квартир с энергопотреблением ниже нормы
- Общая стоимость потребления услуги квартирами с энергопотреблением ниже нормы

- Общая стоимость потребления услуги квартирами с энергопотреблением выше нормы Построить гистограмму стоимости потребленной электроэнергии

#### *Критерии оценки*

*- создание таблицы и расчет расхода и стоимости согласно методике выполнено верно;* - расчет количества квартир с энергопотреблением ниже и выше нормы согласно методике выпол*нено верно;*

*-расчет общей стоимости потребления услуги квартирами с энергопотреблением ниже и выше нормы согласно методики выполнено верно.*

#### **ВАРИАНТ 13**

Используя технологии сбора, размещения, хранения, накопления, преобразования и передачи данных в профессионально ориентированных информационных системах и специальное программное обеспечение произведите распределение стоимости израсходованных электроэнергии, воды, пара и других услуг за месяц между цехами в соответствии с имеющимися данными по каждому виду затрат и процентами участия каждого цеха в данного вида услуг с точностью до рубля:

![](_page_29_Picture_338.jpeg)

# *Критерии оценки*

*- создание таблицы и расчет суммы согласно методике выполнено верно;*

*- расчет суммы Цех №2, Цех №3 согласно методике выполнено верно;*

*-расчет общей стоимости потребления услуг согласно методики выполнено верно.*

# **ВАРИАНТ 14**

Используя технологии сбора, размещения, хранения, накопления, преобразования и передачи данных в профессионально ориентированных информационных системах и специальное программное обеспечение произведите расчет Премии. 25% от базовой ставки, если **План > Фактически израсходовано.**

| 1 WY IVI IIIVWHIIII YM YNVIIVHIIIV I VITIV IVWHWYV IIIDIA HM I VITIWIVD<br>- - - - |                      |              |               |         |        |           |  |  |  |  |
|------------------------------------------------------------------------------------|----------------------|--------------|---------------|---------|--------|-----------|--|--|--|--|
| Табельный                                                                          | $\Phi$ . <i>H</i> .O | План         | Фактически    | Базовая | Премия | начислено |  |  |  |  |
| $N_2$                                                                              |                      | расходования | израсходовано | ставка  |        | за месяц  |  |  |  |  |
|                                                                                    |                      | ГСМ (литр)   | ГСМ (литр)    | (py6)   |        |           |  |  |  |  |
| 38001                                                                              | Сергеев А.В.         | 800          | 752           | 2000    |        |           |  |  |  |  |
| 38003                                                                              | Петров С.П.          | 800          | 852           | 2000    |        |           |  |  |  |  |
| 38005                                                                              | Сидоров А.О.         | 900          | 946           | 2000    |        |           |  |  |  |  |
| 38007                                                                              | Кремнев В.В.         | 400          | 345           | 1000    |        |           |  |  |  |  |
| 38009                                                                              | Андреев П.Р.         | 250          | 251           | 1000    |        |           |  |  |  |  |

**Расчет премии за экономию горючесмазочных материалов (ГСМ)**

#### *Критерии оценки*

*- создание таблицы согласно методике выполнено верно;*

*- расчет премии согласно методике выполнено верно;*

*-расчет начисления согласно методики выполнено верно.*

#### ВАРИАНТ 15

Используя технологии сбора, размещения, хранения, накопления, преобразования и передачи данных в профессионально ориентированных информационных системах и специальное программное обеспечение произведите расчет дохода сотрудников организации:

#### Таблина констант:

![](_page_30_Picture_43.jpeg)

#### Таблица расчета заработной платы

![](_page_30_Picture_44.jpeg)

# Критерии оценки

- создание таблицы и расчет подоходного налога согласно методике выполнено верно;

- расчет отчисления в благотворительный фонд согласно методике выполнено верно;

-расчет всего удержано, к выдаче согласно методики выполнено верно.

# ВАРИАНТ 16

Используя технологии сбора, размещения, хранения, накопления, преобразования и передачи данных в профессионально ориентированных информационных системах и специальное программное обеспечение произведите расчет стоимости расхода бензина для различных видов транспорта.

![](_page_30_Picture_45.jpeg)

#### *Критерии оценки*

*- создание таблицы и расчет 5 и 6 колонок согласно методике выполнено верно; - расчет 7,8,9 колонок согласно методике выполнено верно; -расчет 10, 11 колонок согласно методике выполнено верно.*

# **ВАРИАНТ 16**

Используя технологии сбора, размещения, хранения, накопления, преобразования и передачи данных в профессионально ориентированных информационных системах и специальное программное обеспечение произведите расчет распределения прибыли в зависимости от взноса в уставной фонд

![](_page_31_Picture_309.jpeg)

Расчет прибыли: взнос /уставной фонд \*прибыль

# *Критерии оценки*

*- создание таблицы и расчет прибыли за 2010 год согласно методике выполнено верно;*

*- расчет прибыли за 2011 год согласно методике выполнено верно;*

*-расчет прибыли за 2012 год согласно методики выполнено верно.*

# **ВАРИАНТ 17**

Используя технологии сбора, размещения, хранения, накопления, преобразования и передачи данных в профессионально ориентированных информационных системах и специальное программное обеспечение произведите расчет «**трудоемкости технического обслуживания и ремонта электросетей в чел.ч»**

![](_page_31_Picture_310.jpeg)

 $3_{\text{T.O}} = N_{\text{HopM.T.O}} * N_{\text{HP.Mep.T.O}} * N$ 

# *Критерии оценки*

*- создание таблицы и расчет* Зт.о.с*огласно методике выполнено верно;*

*- расчет* Зт.р. и Зк.р *согласно методике выполнено верно;*

*-расчет Итого согласно методике выполнено верно.*

# **ВАРИАНТ 18**

Используя технологии сбора, размещения, хранения, накопления, преобразования и передачи данных в профессионально ориентированных информационных системах и специальное программное обеспечение произведите расчет **«потребности в электроэнергии»**

![](_page_32_Picture_330.jpeg)

#### *Критерии оценки*

*- создание таблицы и расчет Требуется эл.эн., кВт.ч* с*огласно методике выполнено верно;*

*- расчет стоимости согласно методике выполнено верно;*

*-расчет Итого согласно методике выполнено верно.*

#### **ВАРИАНТ 19**

Используя технологии сбора, размещения, хранения, накопления, преобразования и передачи данных в профессионально ориентированных информационных системах и специальное программное обеспечение *составить таблицу распределения токов по подстанциям*

![](_page_32_Picture_331.jpeg)

*Ток потребителя=СУММА токов по потребителям; Ток подстанции= СУММА токов всех подстанций Целевая функция=П1\*ПР1+П2\*ПР2+П3\*ПР3*

#### *Критерии оценки*

*- создание таблицы и расчет тока потребителя* с*огласно методике выполнено верно;*

*- расчет тока подстанции согласно методике выполнено верно; -расчет целевой функции согласно методике выполнено верно.*

#### **ВАРИАНТ 20**

Используя технологии сбора, размещения, хранения, накопления, преобразования и передачи данных в профессионально ориентированных информационных системах и специальное программное обеспечение *определить среднюю урожайность кукурузы по Чистопольскому району*

![](_page_33_Picture_215.jpeg)

#### *Критерии оценки*

*- создание таблицы и расчет средней урожайности по району* с*огласно методике выполнено верно;*

*- определение лидера по сбору урожая согласно методике выполнено верно;*

*-определение отстающего хозяйства согласно методике выполнено верно.*

# **ВАРИАНТ** *21*

Используя технологии сбора, размещения, хранения, накопления, преобразования и передачи данных в профессионально ориентированных информационных системах и специальное программное обеспечение создать документ **«Наряд-допуск для работ в электроустановках» (в** 

# **программе WORD, бланк прилагается)**

# *Критерии оценки*

*- выполнение создания бланка согласно методики осуществлено верно;*

*- выполнение заполнения бланка согласно методики выполнено верно;*

*- выполнение ввода информации в таблицу меры по подготовке рабочих мест согласно методики выполнено верно*.

#### **ВАРИАНТ 22**

Используя технологии сбора, размещения, хранения, накопления, преобразования и передачи данных в профессионально ориентированных информационных системах и специальное программное обеспечение создать документ **«Наряд-допуск для работ в электроустановках» (в программе «Наряд-минута»)**

#### *Критерии оценки*

*- загрузка программы согласно методики осуществлено верно;*

*- выполнение заполнения бланка согласно методики выполнено верно;*

*- выполнение сохранения документа в программе WORD согласно методики выполнено верно*.

# **5.2.3.3. Время на выполнение:** 15 мин.

![](_page_34_Picture_226.jpeg)

#### **3. Шкала оценки образовательных достижений**

# **6. Рекомендуемая литература и иные источники.**

# <span id="page-34-0"></span>**Основные источники**:

- 1. Конституция Российской Федерации от 12.12.1993 (действующая редакция);
- 2. Бюджетный кодекс Российской Федерации от 31.07.1998 N 145-ФЗ (действующая редакция);
- 3. Гражданский кодекс Российской Федерации в 4 частях (действующая редакция);
- 4. Кодекс Российской Федерации об административных правонарушениях от 30.12.2001 N 195-ФЗ (действующая редакция);
- 5. Налоговый кодекс Российской Федерации в 2 частях (действующая редакция);
- 6. Трудовой кодекс Российской Федерации от 30.12.2001 N 197-ФЗ (действующая редакция);
- 7. Уголовный кодекс Российской Федерации от 13.06.1996 N 63-ФЗ (действующая редакция);
- 8. Михеева Е.В. Информационные технологии в профессиональной деятельности, ОИЦ «Академия», 2020
- 9. Михеева Е.В. Практикум по информационным технологиям в профессиональной деятельности, ОИЦ «Академия», 2020
- **10.** Михеева Е.В., Тарасова Е.Ю., Титова О.И. Практикум по информационным технологиям в профессиональной деятельности экономиста и бухгалтера, ОИЦ «Академия», 2020
- 11. Михеева Е.В., Титова О. И. Информатика и информационно-коммуникационные технологии в профессиональной деятельности педагогов, ОИЦ «Академия», 2020
- 12. Михеева Е.В., Титова О.В. Информационные технологии в профессиональной деятельности. Технические специальности, ОИЦ «Академия», 2018
- 13. Омельченко В.П., Демидова А.А. Информатика, ООО Издательская группа «ГЭОТАРМедиа», 2016
- 14. Федорова Г.Н. Информационные системы, ОИЦ «Академия», 2018
- 15. Филимонова Е.В. Информационные технологии в профессиональной деятельности, ООО «Издательство» КноРус», 2015

# **Электронные издания (электронные ресурсы)**

- 1. [http://www.garant.ru](http://www.garant.ru/)
- 2. http://www.consultant.ru/
- 3. [http://www.ed.gov.ru](http://www.ed.gov.ru/) Министерство образования Российской федерации.
- 4. [http://www.edu.ru](http://www.edu.ru/) Федеральный портал «Российское образование».
- 5. [http://www.rambler.ru](http://www.rambler.ru/) Русская поисковая система.
- 6. [http://www.yandex.ru](http://www.yandex.ru/) Русская поисковая система.
- 7. http://biblioteka.net.ru Библиотека компьютерных учебников.
- 8. [http://www.britannica.com](http://www.britannica.com/) Библиотека Britannica.
- 9. <http://ict.edu.ru/lib/> Библиотека портала «ИКТ в образовании»
- 10.Единое окно доступа к образовательным ресурсам<http://window.edu.ru/>
- 11.Министерство образования и науки РФ ФГАУ «ФИРО»<http://www.firo.ru/>
- 12.Портал «Всеобуч»- справочно-информационный образовательный сайт, единое окно доступа к образовательным ресурсам [–http://www.edu-all.ru/](http://www.edu-all.ru/)
- 13.Экономико–правовая библиотека [Электронный ресурс]. Режим доступа : [http://www.vuzlib.net.](http://www.vuzlib.net/)

# **Дополнительные источники**

- **1.** Астафьева Н.Е., Гаврилова С.А., Цветкова М.С.(под ред.Цветковой М.С.) Информатика и ИКТ. Практикум для профессий и специальностей технического и социальноэкономического профилей 2014 ОИЦ «Академия»
- 2. Ковалева Н.Н., Холодная Е.В. Комментарий к Федеральному закону от 27 июля 2006 года N 149-ФЗ "Об информации, информационных технологиях и о защите информации"// Система ГАРАНТ, 2017
- 3. Цветкова М.С., Хлобыстова И.Ю. Информатика и ИКТ. Практикум для профессий и специальностей естественнонаучного и гуманитарного профилей 2017 ОИЦ «Академия»
- 4. Официальный сайт Министерства Финансов Российской Федерации [https://www.minfin.ru/](https://www.minfin.ru/ru/perfomance/)
- 5. Официальный сайт Федеральной налоговой службы Российской Федерации <https://www.nalog.ru/>
- 6. Официальный сайт Пенсионного фонда России<http://www.pfrf.ru/>
- 7. Официальный сайт Фонда социального страхования<http://fss.ru/>
- 8. Официальный сайт Центрального Банка Российской Федерации<http://www.cbr.ru/>
- 9. Официальный сайт Президента России [http://www.kremlin.ru](http://www.kremlin.ru/)

![](_page_36_Picture_136.jpeg)

1. Текст задания

1. Адресуемость оперативной памяти означает:

1. дискретность структурных единиц памяти;

2. возможность произвольного доступа к каждой единице памяти;

- 3. наличие номера у каждой ячейки оперативной памяти;
- 4. энергозависимость оперативной памяти.

# 2. Система методов и способов сбора, передачи, накопления, обработки, хранения,

# представления и использования информации называется:

- 1. информационной системой
- 2. информационной технологией
- 3. информационной моделью
- 4. иерархической моделью

# 3. Заголовок окна в системе Windows НЕ используется для выполнения следующей операции:

- 1. вывод имени связанной с окном программы или документа
- 2. изменение размеров окна
- 3. выделение на экране активного окна
- 4. перемещение окна по экрану

4. Браузер предназначен для:

- 1. приема информации из сети Интернет
- 2. просмотра информации, навигации по ссылкам и т.д.
- 3. для навигации при работе в Интернете
- 4. преобразования аналоговых сигналов АТС в цифровой вид и обратно

5. Знания в предметной области ЭС называются:

- 1. таблиней:
- 2. базой знаний;
- 3. файлом.

# 6. Дерево каталогов на дисковом устройстве - это:

- 1. произвольный набор не связанных друг с другом каталогов
- 2. набор каталогов, связанных друг с другом произвольным образом
- 3. разветвляющийся набор каталогов, связанных по принципу "каталог-подкаталогиполполкаталоги-.."
- 4. линейная последовательность каталогов, связанных по принципу "каталог-подкаталог"
- 5. все ответы правильные

7.В формуле ссылка на ячейку имеет вид \$C\$10. Что это означает?

- 1. Дается ссылка на относительный адрес ячейки С10;
- 2. Дается ссылка на абсолютный адрес ячейки С10;
- 3. В ячейке С10 находится число в денежном формате.
- 8. При создании сложных информационных систем используются:
	- 1. CASE технологии
	- 2. ADSL технологии

# 3. МТС технологии

9. Задачи, решаемые на АРМ условно делятся на:

- 1. Вычислительные и модельные
- 2. Информационные и файловые
- 3. Информационные и вычислительные
- 10. Загрузочные вирусы внедряются:
	- 1.В загрузочный сектор любого диска
	- 2. Туда, где есть загрузочная программа
	- 3. На жесткий диск

#### *Критерии оценки*

*За каждый верный ответ согласно таблице ответов выставляется положительная оценка 3 б.*

# **2.Текст задания**

Используя технологии сбора, размещения, хранения, накопления, преобразования и передачи данных в профессионально ориентированных информационных системах и специальное программное обеспечение выполните поиск информации:

1)«В квалификационном справочнике должностей руководителей, специалистов и других служащих» найдите должностные обязанности техник-электрика»;

2) Выясните какие права есть у студентов ССУЗов;

3)Студент по причине болезни взял академический отпуск. Определите размер ежемесячной компенсации, которая ему полагается.

# *Критерии оценки*

*-определение и загрузка программы согласно методики осуществлено верно;*

*-выполнение поиска информации согласно методики выполнено верно;*

*-выполнение сохранения документа в программе Word согласно методики осуществлено корректно.*

# **3.Текст задания**

Используя технологии сбора, размещения, хранения, накопления, преобразования и передачи данных в профессионально ориентированных информационных системах и специальное программное обеспечение создайте информационную систему:

![](_page_37_Picture_212.jpeg)

# **«Характеристики ИС»**

# *Критерии оценки*

*- создание таблицы согласно методике выполнено верно;*

*- ввод информации и создание запроса согласно методике выполнено верно;*

*-создание отчета и его корректировка согласно методики выполнено верно.*

![](_page_38_Picture_127.jpeg)

# 1. Текст залания

1. Совокупность проектных решений по объемам, размещению, формам организации информации, включающая в себя справочные данные, унифицированные системы документации, информацию на носителях и т.д. называется:

- 1. Техническим обеспечением
- 2. Математическим обеспечением
- 3. Информационным обеспечением
- 4. Программным обеспечением
- 2. Информация своевременна, если:
	- 1. она не искажает истинного положения лел
	- 2. она не содержит в себе ненужных сведений
	- 3. она не потеряла актуальность
	- 4. если ее достаточно для понимания и принятия решения

## 3. Магистрально-модульный принцип архитектур компьютера подразумевает такую организацию аппаратных устройств, при которой:

- 1. каждое из устройств связано с другими напрямую;]
- 2. каждое устройство связывается с другими напрямую, а также через центральную магистраль;
- 3. все устройства связываются друг с другом через магистраль, включающую в себя шины данных, адреса и управления;
- 4. связь устройств друг с другом осуществляется через центральный процессор, к которому они все подключены.

# 4. Операционная система Windows отличается от системы MS DOS следующим:

- 1. возможен запуск одновременно нескольких программ
- 2. поддержкой графического режима работы
- 3. все ответы правильные
- 4. наличием большого числа разнообразных приложений с единым стилем взаимодействия с пользователем

# 5. Дан адрес электронной почты info@ib.ru.

Какое имя конечного пользователя?

- $1.$  ib.ru
- $2.$  info
- 3. info@ib
- $4 \text{ m}$

# 6. Главным лостоинством ЭС является...

- 1. возможность программировать;
- 2. возможность алгоритмизировать;
- 3. ВОЗМОЖНОСТЬ НАКАПЛИВАТЬ ЗНАНИЯ.

# 7. Любая информация хранится во внешней памяти в виде:

- 1. программ
- 2. документов
- 3. таблиц
- 4. файлов

# 8. В ячейке В2 электронной таблицы записана формула =АЗ\*С4+В1. Какой вид примет эта формула после копирования ее в ячейку D3?

- 1.  $=C4*E5+D2$ ;
- 2.  $=C3*E4+D1$ ;
- 3. формула не изменится.

# 9. Интегрированными пакетами называются ППП

- 1. Объединяющие в себе функционально различные программные компоненты
- 2. Языки программирования
- 3. Вспомогательные программы

# 10. AVP Касперского - это:

- 1. Операционная система
- 2. Драйвер
- 3. Антивирусная программа

# Критерии оценки

За каждый верный ответ согласно таблиие ответов выставляется положительная оценка 3 б.

# 2. Текст залания

Используя технологии сбора, размещения, хранения, накопления, преобразования и передачи данных в профессионально ориентированных информационных системах и специальное программное обеспечение выполните поиск информации:

1) Материалы судебной практики по вопросу о сроках расчета с работником при его увольнении по Трудовому Кодексу;

2) Найдите перечень видов административных наказаний;

3) Определите, действует ли в настоящее время Указ Президента РФ от 11.12.1993 №2127 «О Государственном гимне РФ»

# Критерии оценки

-определение и загрузка программы согласно методики осуществлено верно;

-выполнение поиска информации согласно методики выполнено верно;

-выполнение сохранения документа в программе Word согласно методики осуществлено корректно.

# 3. Текст залания

Используя технологии сбора, размещения, хранения, накопления, преобразования и передачи данных в профессионально ориентированных информационных системах и специальное программное обеспечение создайте информационную систему:

![](_page_39_Picture_130.jpeg)

# «Произволители ИС»

# Критерии оценки

- создание таблииы согласно методике выполнено верно:

- ввод информации и создание запроса согласно методике выполнено верно;

-создание отчета и корректировка согласно методики выполнено верно.

![](_page_40_Picture_133.jpeg)

# 1. Текст залания

# 1.Базы данных — это:

- 1. программные средства, позволяющие организовывать информацию в виде таблиц
- 2. поименованная совокупность структурированных данных
- 3. программные средства, обрабатывающие табличные данные
- 4. программные средства, осуществляющие поиск информации

# 2. Если с помощью полученной информации об объекте создается образ определенного уровня соответствия она называется ...

- 1. своевременной
- 2. полной
- 3. ясной и понятной
- 4. алекватной

# 3. 03У - это память, в которой хранится..

- 1. информация, присутствие которой постоянно необходимо в компьютере;
- 2. загрузочная информация, независимо от того, работает компьютер или нет;
- 3. исполняемая в данный момент времени программа и данные, с которыми она непосредственно работает;
- 4. программы, предназначенные для обеспечения диалога пользователя с компьютером.
- 5. к удалению окна и появлению значка на рабочем столе

# 4. Домен - это:

- 1. буквы RU или COM в адресе электронной почты
- 2. буквы RU или COM в адресе WWW сервера
- 3. часть адреса, определяющая страну, организацию (фирму) до имени компьютера (сервера)
- 4.имя сервера, включая страну и фирму

# 5. Знания в предметной области ЭС называются:

- 1. таблиней:
- 2. базой знаний:
- 3. файлом.

# 6. Файл - это:

- 1. программа, находящаяся в основной памяти
- 2. специальная программа операционной системы
- 3. информация, обрабатываемая процессором в данный момент времени
- 4. единица хранения информации во внешней памяти
- 5. все ответы правильные

# 7. При вводе чисел в ячейки MS Excel десятичные знаки отделяются символом:

- 1. ТОЛЬКО ТОЧКОЙ;
- 2. только запятой;
- 3. точкой или запятой:
- 4. запятой с пробелом.
- 8. Интегрированные пакеты программ могут:
- 1. Обмениваться данными между программами
- 2. Автоматизировать вычисления

3. Автоматизировать ввод информации

#### 9. АРМ - это..

1. Комплекс информационных ресурсов, программно-технических и организационно-

технологических средств

2. Условное название рабочего места специалиста

3. Рабочее место с компьютером

# 10. Проблемно-ориентированными ППП называются:

1. Программные продукты, предназначенные для решения какой-либо задачи в конкретной функциональной области

2. Табличные редакторы

3. Автоматизированные рабочие места специалистов

# Критерии оценки

За каждый верный ответ согласно таблице ответов выставляется положительная оценка 3 б.

# 2. Текст задания

Используя технологии сбора, размещения, хранения, накопления, преобразования и передачи данных в профессионально ориентированных информационных системах и специальное программное обеспечение выполните поиск информации:

1) В Трудовом Кодексе РФ необходимо найти перечень обязательных условий трудового договора;

2) Составьте подборку документов по вопросу предоставления отсрочки от призыва на военную службу студентам ССУЗ;

3) Найдите документ, определяющий условия, при которых выпускнику ССУЗ а выдается диплом с отличием.

# Критерии оценки

-определение и загрузка программы согласно методики осуществлено верно; -выполнение поиска информации согласно методики выполнено верно;

-выполнение сохранения документа в программе Word согласно методики осуществлено верно.

# 3. Текст задания

Используя технологии сбора, размещения, хранения, накопления, преобразования и передачи данных в профессионально ориентированных информационных системах и специальное программное обеспечение создайте информационную систему: «Номенклатура и характеристика ОП с/х назначения»

![](_page_41_Picture_110.jpeg)

# Критерии оценки

- создание таблицы согласно методике выполнено верно;

- ввод информации и создание запроса согласно методике выполнено верно;

-создание отчета и корректировка согласно методики выполнено верно.

Преподаватель: А.Р. Фатхутдинова

![](_page_42_Picture_276.jpeg)

# **1. Текст задания**

*1.Видеоадаптер - это:*

1.устройство, управляющее работой графического дисплея;

2.программа, распределяющая ресурсы видеопамяти;

 3.электронное энергозависимое устройство для хранения информации о графическом изображении;

4.дисплейный процессор.

# **2. Современные компьютеры могут работать с …**

- **1.** двумя видами информации
- **2.** тремя видами информации
- **3.** 4 видами информации

**4.**пятью видами информации

# 3. **Что НЕ относится к основным элементам управления окнами в Windows :**

- **1.** заголовок окна
- **2.** рамка окна
- **3.** кнопки сворачивания/разворачивания
- **4.** кнопка ПУСК (Start)
- **5.** кнопка закрытия окна

# **4.Как будет выглядеть адрес электронной почты для абонента "AUDIT", подключенного к провайдеру (поставщику услуг) CITYLINE, находящемуся в России (RU).**

- **1.** ru@cityline.audit
- **2.** audit.cityline.ru
- **3.** AUDIT@CITYLINE.RU
- **4.** [audit@cityline.ru](mailto:audit@cityline.ru)

# **5.Области применения ЭС**

1. медицинская диагностика, прогнозирование, планирование, интерпретация, контроль и управление, обучение;

2. медицинская диагностика, прогнозирование, планирование, интерпретация, контроль и управление, распечатка;

3. медицинская диагностика, прогнозирование, планирование, интерпретация, обучение, распечатка.

# 6. **Файл может содержать:**

- **1.** все ответы правильные
- **2.** текстовую информацию
- **3.** графическую информацию
- **4.** закодированное представление готовой к выполнению программы
- **5.** звуковую информацию

# **7. Выражение** *5(A2+C3):3(B2-D3***) в электронной таблице имеет вид:**

- **1.** 5((A2+C3)/(3(B2-D3)));
- **2.** 5(A2+C3)/3(B2-D3);
- **3.** 5\*(A2+C3)/(3\*(B2-D3)).

# 8. Под CASE технологией понимается:

- 1. Совокупность средств автоматизации разработки ИС
- 2. Технология программирования
- 3. Совокупность программ

# 9. АРМ - это..

- 1. Условное название рабочего места специалиста
- 2. Рабочее место с компьютером
- 3. Комплекс информационных ресурсов, программно-технических и организационно-

технологических средств

# 10. Вирус - это..

- 1. Программа, которая способна производить свои копии
- 2. Загрузочный файл
- 3. Директория

# Критерии оценки

За каждый верный ответ согласно таблице ответов выставляется положительная оценка 3 б.

# 2. Текст залания

Используя технологии сбора, размещения, хранения, накопления, преобразования и передачи данных в профессионально ориентированных информационных системах и специальное программное обеспечение выполните поиск информации:

1) Определите, имеет ли право работодатель расторгнуть трудовой договор, если Гражданин Н. без уважительных причин опоздал на работу на 5 часов;

2) Определите общий порядок вступления в силу различных видов нормативных правовых документов;

3) Найдите перечень неисправностей, при которых запрещена эксплуатация транспортных средств.

# Критерии оценки

-определение и загрузка программы согласно методики осуществлено верно; -выполнение поиска информации согласно методики выполнено верно;

-выполнение сохранения документа в программе Word согласно методики осуществлено корректно.

#### 3. Текст залания

Используя технологии сбора, размещения, хранения, накопления, преобразования и передачи данных в профессионально ориентированных информационных системах и специальное программное обеспечение создайте информационную систему: «Технические данные облучательных установок»

![](_page_43_Picture_114.jpeg)

# Критерии оценки

- создание таблицы согласно методике выполнено верно;

- ввод информации и создание запроса согласно методике выполнено верно;

-создание отчета и корректировка согласно методики выполнено верно.

![](_page_44_Picture_133.jpeg)

# 1. Текст залания

# 1. Постоянное запоминающее устройство (ПЗУ) служит для:

- 1. хранения наиболее часто используемых программ;
- 2. долговременного хранения ценных документов;
- 3. хранения программ начальной загрузки компьютера и тестирования его узлов;
- 4. хранения программы пользователя по время работы.

# 2. Информационные модели представляют объекты и процессы в форме ....

- 1. схем и чертежей
- 2. таблиц и формул
- 3. текстов
- 4. всех выше перечисленных

#### 3. Основные элементы управления окнами в системе Windows: заголовок, рамка, кнопка закрытия окна. Что еще?

- 1. строка ввода текста
- 2. список текстовых строк
- 3. кнопки сворачивания и разворачивания окна
- 4. значок (пиктограмма) программы
- 5. все ответы правильные

# 4. Существуют различные типы соединений с поставщиком услуг Интернет. Назовите самый скоростной (быстрый):

- 1. коммутируемое соединение через модем
- 2. вылеленный канал, с использованием молема
- 3. постоянное соединение с использованием оптоволокна
- 4. коммутируемое соединение ISDN (спец. сетевая карта)

# 5. Знания о предметной области, необходимые для работы с ЭС

- 1. формализованы:
- 2. не формализованы;
- 3. отредактированы.

# 6. Каталог - это:

- 1. набор файлов и подкаталогов, об]единенных по какому-либо признаку
- 2. любой набор не более чем из 100 файлов
- 3. набор не более чем 10 подкаталогов
- 4. любой набор ланных в основной памяти

# 7. Относительная ссылка на ячейку MS Excel это:

1. ссылка, полученная в результате копирования формулы;

2. когда адрес, на который ссылается формула, при копировании не изменяется;

3. когда адрес, на который ссылается формула, изменяется при копировании формулы.

# 8. Репозитарий - это:

1. Информационный архив

2. База программ

# 3. Архив программ

# **9. По режиму эксплуатации АРМ выделяют:**

- 1. Одиночный, сетевой и групповой
- 2. Одноранговый, двуранговый
- 3. Групповой, одиночный

# **10. По степени воздействия вирусы можно разделить на:**

- 1. Опасные, неопасные
- 2. Неопасные, опасные, очень опасные
- 3. Безвредные, опасные

# *Критерии оценки*

*За каждый верный ответ согласно таблице ответов выставляется положительная оценка 3 б.*

# **2. Текст задания**

Используя технологии сбора, размещения, хранения, накопления, преобразования и передачи данных в профессионально ориентированных информационных системах и специальное программное обеспечение выполните поиск информации:

1) Определите минимальный размер оплаты труда, действующий в текущем месяце;

2) Используя Трудовой Кодекс РФ определите, относится ли укус насекомого к несчастным случаям на производстве;

# *Критерии оценки*

*-определение и загрузка программы согласно методики осуществлено верно; -выполнение поиска информации согласно методики выполнено верно; -выполнение сохранения документа в программе Word согласно методики осуществлено корректно.*

# **3.Текст задания**

Используя технологии сбора, размещения, хранения, накопления, преобразования и передачи данных в профессионально ориентированных информационных системах и специальное программное обеспечение создайте информационную систему: **«Технические данные эритемных ламп»**

![](_page_45_Picture_229.jpeg)

# *Критерии оценки*

*- создание таблицы согласно методике выполнено верно;*

*- ввод информации и создание запроса согласно методике выполнено верно;*

*-создание отчета и корректировка согласно методики выполнено верно.*

![](_page_46_Picture_290.jpeg)

#### **1. Текст задания**

# **1. В иерархической базе данных информация организована в виде:**

- **1.** сети
- **2.** прямоугольной таблицы
- **3.** файла
- **4.** древовидной структуры

# **2. Видеопамять - это:**

1.программа, распределяющая ресурсы компьютера при обработке изображения;

 2.электронное энергозависимое устройство для хранения двоичного кода изображения, выводимого на экран;

- 3.устройство, управляющее работой графического дисплея;
- 4.часть оперативной памяти компьютера.

# 3. **Для пеpехода от одной pаботающей пpогpаммы к дpугой необходимо:**

- **1.** все ответы пpавильные
- **2.** щелкнуть в любом месте окна необходимой пpогpаммы
- **3.** выбpать в панели задач кнопку необходимого окна
- **4.** нажать клавиши Alt/Tab

# **4. Адрес электронной почты состоит из:**

1.из имени пользователя

- 2. из имени пользователя и имени почтового сервера
- 3. из имени пользователя, знака  $(a)$  и имени почтового сервера
- 4. из имени пользователя и списка доменов

# **5.Экспертная система – это …**

- **1.** операционная система;
- **2.** система программирования;
- **3.** интеллектуальная программа.

# 6. **Понятие "путь к файлу в дереве каталогов" обозначает:**

- **1.** последовательность каталогов и подкаталогов, проходимых начиная с главного
- **2.** (корневого) каталога
- **3.** любая последовательность каталогов и подкаталогов
- **4.** любой набор не связанных между собой подкаталогов
- **5.** некоторый набор имен файлов

# **7. Какая из перечисленных ссылок на ячейку** *А1* **является абсолютной только по строке?**

- **1.** A\$1;
- **2.** \$А\$1;
- **3.** \$A1;
- **4.** A1.

# **8. При создании сложных информационных систем используются**

**1.** CASE технологии

# **2.** ADSL технологии

**3.** МТС технологии

# **9. Задачи, решаемые на АРМ условно делятся на:**

- 1. Информационные и файловые
- 2. Информационные и вычислительные
- 3.Вычислительные и модельные

# **10. По среде обитания вирусы можно разделить на:**

- 1. Файловые, загрузочные
- 2. Файловые, загрузочные, сетевые, макровирусы
- 3. Сетевые, макровирусы

# *Критерии оценки*

*За каждый верный ответ согласно таблице ответов выставляется положительная оценка 3 б.*

# **2. Текст задания**

Используя технологии сбора, размещения, хранения, накопления, преобразования и передачи данных в профессионально ориентированных информационных системах и специальное программное обеспечение выполните поиск информации **« Понятие трудового договора.** 

**Стороны трудового договора в Трудовом кодексе РФ»**

# *Критерии оценки*

*-определение и загрузка программы согласно методики осуществлено верно;*

*-выполнение поиска информации согласно методики выполнено верно;*

*-выполнение сохранения документа в программе Word согласно методики осуществлено корректно.*

# **3. Текст задания**

Используя технологии сбора, размещения, хранения, накопления, преобразования и передачи данных в профессионально ориентированных информационных системах и специальное программное обеспечение создайте информационную систему: «**Асинхронные двигатели серии 5 А»**

![](_page_47_Picture_254.jpeg)

# *Критерии оценки*

*- создание таблицы согласно методике выполнено верно;*

*- ввод информации и создание запроса согласно методике выполнено верно; -создание отчета и корректировка согласно методики выполнено верно.*

![](_page_48_Picture_255.jpeg)

# **1. Текст задания**

Программное обеспечение компьютера, состав и структура. Назначение операционной системы. *Критерии оценки*

*-Структура программного обеспечения в соответствии с методикой выполнено верно;*

*-определение назначения и функций ОС согласно с общепринятым определением осуществлено корректно;*

*-перечисление не мене 5 видов современных ОС в соответствии с классификацией выполнено верно.*

# **2. Текст задания**

Используя технологии сбора, размещения, хранения, накопления, преобразования и передачи данных в профессионально ориентированных информационных системах и специальное программное обеспечение выполните поиск информации **«Трудовые отношения, возникающие на основании трудового договора в результате назначения на должность или утверждения в должности в Трудовом Кодексе РФ»**

# *Критерии оценки*

*-определение и загрузка программы согласно методики осуществлено верно; -выполнение поиска информации согласно методики выполнено верно; -выполнение сохранения документа в программе Word согласно методики осуществлено корректно.*

# **3. Текст задания**

Используя технологии сбора, размещения, хранения, накопления, преобразования и передачи данных в профессионально ориентированных информационных системах и специальное программное обеспечение создайте информационную систему: **«Технические данные вентиляторов»**

![](_page_48_Picture_256.jpeg)

# *Критерии оценки*

*- создание таблицы согласно методике выполнено верно;*

*- ввод информации и создание запроса согласно методике выполнено верно;*

*-создание отчета и корректировка согласно методики выполнено верно.*

![](_page_49_Picture_261.jpeg)

# **1. Текст задания**

Организация поиска информации в готовой базе данных.

## *Критерии оценки*

*-определение понятия БД согласно общепринятым определениям дано верно; -объяснение назначения запроса согласно методики выполнено корректно; -определение функции для поиска информации в БД согласно методики выполнено верно. дано верно.*

# **2. Текст задания**

Используя технологии сбора, размещения, хранения, накопления, преобразования и передачи данных в профессионально ориентированных информационных системах и специальное программное обеспечение выполните поиск информации **«Основные права и обязанности работника прописанных в Трудовом Кодексе РФ»**

# *Критерии оценки*

*-определение и загрузка программы согласно методики осуществлено верно;*

*-выполнение поиска информации согласно методики выполнено верно;*

*-выполнение сохранения документа в программе Word согласно методики осуществлено корректно.*

# **3.Текст задания**

Используя технологии сбора, размещения, хранения, накопления, преобразования и передачи данных в профессионально ориентированных информационных системах и специальное программное обеспечение создайте информационную систему: «Технические характеристики электродвигателей для вентиляторов

![](_page_49_Picture_262.jpeg)

# *Критерии оценки*

*- создание таблицы согласно методике выполнено верно;*

*- ввод информации и создание запроса согласно методике выполнено верно;*

*-создание отчета и корректировка согласно методики выполнено верно.*

![](_page_50_Picture_308.jpeg)

#### **1.Текст задания**

Автоматизированная обработка информации

# *Критерии оценки*

*-определение понятия информационных технологий в соответствии с концепцией определения дано верно;*

*-перечисление этапов развития ИТ в соответствии с общепринятыми выполнено верно; -перечисление основных информационных процессов (не менее 3) в соответствии с методикой выполнено верно.*

# **2. Текст задания**

Используя технологии сбора, размещения, хранения, накопления, преобразования и передачи данных в профессионально ориентированных информационных системах и специальное программное обеспечение и применяя телекоммуникационные технологии, выполните поиск информации:

# **1) Правила устройств электроустановок;**

# **2) ГОСТ Р, серии 50571 Электроустановки зданий;**

# *Критерии оценки*

*-определение и загрузка программы согласно методики осуществлено верно; -выполнение поиска информации согласно методики выполнено верно; -выполнение сохранения документа в программе Word согласно методики осуществлено корректно.*

# **3. Текст задания**

Используя технологии сбора, размещения, хранения, накопления, преобразования и передачи данных в профессионально ориентированных информационных системах и специальное программное обеспечение создайте информационную систему: «Технические характеристики кормораздатчиков»

![](_page_50_Picture_309.jpeg)

# *Критерии оценки*

*- создание таблицы согласно методике выполнено верно;*

*- ввод информации и создание запроса согласно методике выполнено верно;*

*-создание отчета и корректировка согласно методики выполнено верно.*

![](_page_51_Picture_282.jpeg)

# **1. Текст задания**

Состав и структура персональных компьютеров и вычислительных систем.

# *Критерии оценки*

*-структурная схема ПК в соответствии с принципом Фон Неймана представлена верно; -перечисление основных устройств согласно принципа Фон Неймана выполнено верно; -определение не менее 5 ти устройств в соответствии с общепринятыми нормами дано верно.*

# **2. Текст задания**

Используя технологии сбора, размещения, хранения, накопления, преобразования и передачи данных в профессионально ориентированных информационных системах и специальное программное обеспечение и применяя телекоммуникационные технологии, выполните поиск информации:

# **1)Строительные нормы и правила (включая своды правил) по специальности; 2)Государственные стандарты российской федерации** по специальности.

#### *Критерии оценки*

*-определение и загрузка программы согласно методики осуществлен верно; -выполнение поиска информации согласно методики выполнено верно; -выполнение сохранения документа в программе Word согласно методики осуществлено корректно.*

# **3.Текст задания**

Используя технологии сбора, размещения, хранения, накопления, преобразования и передачи данных в профессионально ориентированных информационных системах и специальное программное обеспечение создайте информационную систему**: «Технические характеристики комплексного оборудования клеточных батарей»**

![](_page_51_Picture_283.jpeg)

# *Критерии оценки*

*- создание таблицы согласно методике выполнено верно;*

*- ввод информации и создание запроса согласно методике выполнено верно;*

*-создание отчета и корректировка согласно методики выполнено верно.*

![](_page_52_Picture_286.jpeg)

# **1. Текст задания**

Методы и средства сбора, обработки, хранения, передачи и накопления информации.

#### *Критерии оценки*

*-объяснение методов и средств сбора информации в соответствии с общепринятыми с общепринятыми методами и средствами;*

*-объяснение методов и средств обработки и хранения информации в соответствии с общепринятыми методами и средствами;*

*-объяснение методов и средств передачи и накопления информации в соответствии с общепринятыми методами и средствами.*

#### **2. Текст задания**

Используя технологии сбора, размещения, хранения, накопления, преобразования и передачи данных в профессионально ориентированных информационных системах и специальное программное обеспечение и применяя телекоммуникационные технологии, выполните поиск информации:

#### **1)Руководящие документы, инструкции, методики по специальности;**

2)Документы для проектирования и подключения электроснабжения.

# *Критерии оценки*

*-определение и загрузка программы согласно методики осуществлено верно; -выполнение поиска информации согласно методики выполнено верно; -выполнение сохранения документа в программе Word согласно методики осуществлено корректно.*

#### **3. Текст задания**

Используя технологии сбора, размещения, хранения, накопления, преобразования и передачи данных в профессионально ориентированных информационных системах и специальное программное обеспечение произведите расчет **«потребности в электроэнергии»**

![](_page_52_Picture_287.jpeg)

# *Критерии оценки*

*- создание таблицы и расчет Требуется эл.эн., кВт.ч* с*огласно методике выполнено верно;*

*- расчет стоимости согласно методике выполнено верно;*

*-расчет Итого согласно методике выполнено верно.*

![](_page_53_Picture_241.jpeg)

#### **1. Текст задания**

Организация поиска информации в готовой базе данных с применением составного логического выражения.

#### *Критерии оценки*

*-определение понятия БД согласно общепринятым определениям дано верно; -объяснение назначения запроса согласно методики выполнено корректно; -определение функции для поиска информации в БД согласно методики выполнено верно.*

# **2. Текст задания**

Используя технологии сбора, размещения, хранения, накопления, преобразования и передачи данных в профессионально ориентированных информационных системах и специальное программное обеспечение выполните поиск информации:

1) Определите общий порядок вступления в силу различных видов нормативных правовых документов;

2) Найдите перечень неисправностей, при которых запрещена эксплуатация транспортных средств.

#### *Критерии оценки*

*-определение и загрузка программы согласно методики осуществлено верно; -выполнение поиска информации согласно методики выполнено верно;*

*-выполнение сохранения документа в программе Word согласно методики осуществлено корректно.*

## **3. Текст задания**

Используя технологии сбора, размещения, хранения, накопления, преобразования и передачи данных в профессионально ориентированных информационных системах и специальное программное обеспечение создайте аналитическую таблицу «**Расчет энергопотребления»**

![](_page_53_Picture_242.jpeg)

Заполнить значениями столбцы «Номер квартиры», «Предыдущее показание счетчика» и «Текущее показание счетчика» (не менее 3 записей) Вычислить:

- Стоимость энергопотребления, применяя тариф 5 руб. для потребителей с расходом менее 100 КВт/ч; и тариф 5,5 руб. для всех остальных;
- Общую стоимость потребленной электроэнергии
- Количество квартир с энергопотреблением ниже нормы (100 КВт/ч)
- Количество квартир с энергопотреблением ниже нормы
- Общая стоимость потребления услуги квартирами с энергопотреблением ниже нормы

 Общая стоимость потребления услуги квартирами с энергопотреблением выше нормы Построить гистограмму стоимости потребленной электроэнергии

# *Критерии оценки*

*- создание таблицы и расчет расхода и стоимости согласно методике выполнено верно;* - расчет количества квартир с энергопотреблением ниже и выше нормы согласно методике выпол*нено верно;*

*-расчет общей стоимости потребления услуги квартирами с энергопотреблением ниже и выше нормы согласно методики выполнено верно.*

![](_page_55_Picture_312.jpeg)

# **1. Текст задания**

Базовые системные программные продукты.

#### *Критерии оценки*

*-определение понятия программное обеспечение в соответствии с общепринятыми нормами верно;*

*-объяснение состава базового ПО согласно с общепринятыми нормами дано верно;*

*-объяснение назначения и функции ОС согласно с общепринятыми нормами дано верно.*

# **2. Текст задания**

Используя технологии сбора, размещения, хранения, накопления, преобразования и передачи данных в профессионально ориентированных информационных системах и специальное программное обеспечение выполните поиск информации:

1) Составьте подборку документов по вопросу предоставления отсрочки от призыва на военную службу студентам ССУЗ;

2) Найдите документ, определяющий условия, при которых выпускнику ССУЗ а выдается диплом с отличием.

# *Критерии оценки*

*-определение и загрузка программы согласно методики осуществлено верно;*

*-выполнение поиска информации согласно методики выполнено верно;*

*-выполнение сохранения документа в программе Word согласно методики осуществлено корректно.*

# **3.Текст задания**

Используя технологии сбора, размещения, хранения, накопления, преобразования и передачи данных в профессионально ориентированных информационных системах и специальное программное обеспечение произведите распределение стоимости израсходованных электроэнергии, воды, пара и других услуг за месяц между цехами в соответствии с имеющимися данными по каждому виду затрат и процентами участия каждого цеха в данного вида услуг с точностью до рубля:

![](_page_55_Picture_313.jpeg)

# *Критерии оценки*

*- создание таблицы и расчет суммы согласно методике выполнено верно;*

*- расчет суммы Цех №2, Цех №3 согласно методике выполнено верно;*

*-расчет общей стоимости потребления услуг согласно методики выполнено верно.*

![](_page_56_Picture_334.jpeg)

# **1. Текст задания**

Основные методы и приемы обеспечения информационной безопасности.

#### *Критерии оценки*

*- Определение информационной безопасности в соответствии с концепцией информационной безопасности Российской Федерации дано верно;*

*- перечисление не менее 3 методов обеспечения информационной безопасности в соответствии с концепцией информационной безопасности Российской Федерации выполнено верно;*

*-перечисление приемов обеспечения информационной безопасности в соответствии с концепцией информационной безопасности Российской Федерации выполнено верно*

#### **2. Текст задания**

Используя технологии сбора, размещения, хранения, накопления, преобразования и передачи данных в профессионально ориентированных информационных системах и специальное программное обеспечение выполните поиск информации:

1) Найдите перечень видов административных наказаний;

2) Определите, действует ли в настоящее время Указ Президента РФ от 11.12.1993

№2127 «О Государственном гимне РФ»

# *Критерии оценки*

*-определение и загрузка программы согласно методики осуществлено верно; -выполнение поиска информации согласно методики выполнено верно; -выполнение сохранения документа в программе Word согласно методики осуществлено корректно.*

# **3. Текст задания**

Используя технологии сбора, размещения, хранения, накопления, преобразования и передачи данных в профессионально ориентированных информационных системах и специальное программное обеспечение произведите расчет Премии. 25% от базовой ставки, если **План > Фактически израсходовано.**

| T ACIUT HIJUMNI SA JNOHOMNIO TOPIOIUCMASOIHBIA MATUPNAJIOB (TUNI) |                        |              |               |         |          |           |  |  |  |  |
|-------------------------------------------------------------------|------------------------|--------------|---------------|---------|----------|-----------|--|--|--|--|
| Табельный                                                         | $\Phi$ <sub>M</sub> .O | План         | Фактически    | Базовая | Премия   | начислено |  |  |  |  |
| No                                                                |                        | расходования | израсходовано | ставка  |          | за месяц  |  |  |  |  |
|                                                                   |                        | ГСМ (литр)   | ГСМ (литр)    | (py6)   |          |           |  |  |  |  |
| 38001                                                             | Сергеев А.В.           | 800          | 752           | 2000    |          |           |  |  |  |  |
| 38003                                                             | Петров С.П.            | 800          | 852           | 2000    | റ        |           |  |  |  |  |
| 38005                                                             | Сидоров                | 900          | 946           | 2000    | റ        |           |  |  |  |  |
|                                                                   | A.O.                   |              |               |         |          |           |  |  |  |  |
| 38007                                                             | Кремнев                | 400          | 345           | 1000    | ?        |           |  |  |  |  |
|                                                                   | B.B.                   |              |               |         |          |           |  |  |  |  |
| 38009                                                             | Андреев                | 250          | 251           | 1000    | $\gamma$ |           |  |  |  |  |
|                                                                   | $\Pi.P.$               |              |               |         |          |           |  |  |  |  |

**Расчет премии за экономию горючесмазочных материалов (ГСМ)**

# *Критерии оценки*

*- создание таблицы согласно методике выполнено верно;*

*- расчет премии согласно методике выполнено верно;*

*-расчет начисления согласно методики выполнено верно.*

![](_page_57_Picture_277.jpeg)

# **1. Текст задания**

Программное обеспечение компьютера, состав и структура. Назначение операционной системы.

## *Критерии оценки*

*-объяснение состава структуры программного обеспечения в соответствии с общепринятыми нормами выполнено верно;*

*-определение назначения и функций ОС согласно с общепринятым определением осуществлено корректно;*

*-перечисление не мене 5 видов современных ОС и их классификации в соответствии с классификацией выполнено верно.*

# **2. Текст задания**

Используя технологии сбора, размещения, хранения, накопления, преобразования и передачи данных в профессионально ориентированных информационных системах и специальное программное обеспечение выполните поиск информации:

1)«В квалификационном справочнике должностей руководителей, специалистов и других служащих» найдите должностные обязанности техник-электрика»;

2) Выясните какие права есть у студентов ССУЗов;

#### *Критерии оценки*

*-определение и загрузка программы согласно методики осуществлено верно; -выполнение поиска информации согласно методики выполнено верно;*

*-выполнение сохранения документа в программе Word согласно методики осуществлено корректно.*

#### **3. Текст задания**

Используя технологии сбора, размещения, хранения, накопления, преобразования и передачи данных в профессионально ориентированных информационных системах и специальное программное обеспечение произведите расчет дохода сотрудников организации:

#### **Таблица констант:**

![](_page_57_Picture_278.jpeg)

#### **Таблица расчета заработной платы**

![](_page_57_Picture_279.jpeg)

# *Критерии оценки*

*- создание таблицы и расчет подоходного налога согласно методике выполнено верно;*

*- расчет отчисления в благотворительный фонд согласно методике выполнено верно; -расчет всего удержано, к выдаче согласно методики выполнено верно.*

![](_page_58_Picture_392.jpeg)

Табличные базы данных (БД):

#### *Критерии оценки*

*-определение понятия БД, поле, запись, первичный ключ записи; типы данных в соответствии с общепринятым определением дано верно.* 

*-определение системы управления базами данных и принципы работы с ними в соответствии с общепринятым определением дано верно.* 

*-указание логического выражения для поиска информации в БД в соответствии с методикой выполнено верно.* 

# **2. Текст задания**

Используя технологии сбора, размещения, хранения, накопления, преобразования и передачи данных в профессионально ориентированных информационных системах и специальное программное обеспечение и применяя телекоммуникационные технологии, выполните поиск информации:

1[\)Строительные нормы и правила -](http://www.electrotok.ru/docs/snip.php) СНиП

2[\)Правила устройства электроустановок -](http://www.electrotok.ru/docs/pue.php) ПУЭ

*-определение и загрузка программы согласно методики осуществлено верно;*

*-выполнение поиска информации согласно методики выполнено верно;*

*-выполнение сохранения документа в программе Word согласно методики осуществлено верно.*

**3. Текст задания**

Используя технологии сбора, размещения, хранения, накопления, преобразования и передачи данных в профессионально ориентированных информационных системах и специальное программное обеспечение произведите расчет стоимости расхода бензина для различных видов транспорта.

![](_page_58_Picture_393.jpeg)

# *Критерии оценки*

*- создание таблицы и расчет 5 и 6 колонок согласно методике выполнено верно;*

*- расчет 7,8,9 колонок согласно методике выполнено верно;*

*-расчет 10, 11 колонок согласно методике выполнено верно.*

![](_page_59_Picture_227.jpeg)

# **1. Текст задания**

Организация поиска информации в готовой базе данных с применением составного логического выражения.

## *Критерии оценки*

*-определение понятия БД согласно общепринятым определениям дано верно; -объяснение назначения запроса согласно методики выполнено корректно; -определение функции для поиска информации в БД согласно методики выполнено верно*

# **2. Текст задания**

Используя технологии сбора, размещения, хранения, накопления, преобразования и передачи данных в профессионально ориентированных информационных системах и специальное программное обеспечение и применяя телекоммуникационные технологии, выполните поиск информации:

**1)** [ГОСТы](http://www.electrotok.ru/docs/gost.php)

2) [Справочник инженерно-технических работников и электромонтеров](http://www.electrotok.ru/docs/sitr/sitr.htm)

# *Критерии оценки*

*-определение и загрузка программы согласно методики осуществлено верно; -выполнение поиска информации согласно методики выполнено верно; -выполнение сохранения документа в программе Word согласно методики осуществлено корректно.*

# **3.Текст задания**

Используя технологии сбора, размещения, хранения, накопления, преобразования и передачи данных в профессионально ориентированных информационных системах и специальное программное обеспечение произведите расчет распределения прибыли в зависимости от взноса в уставной фонд

![](_page_59_Picture_228.jpeg)

Расчет прибыли: взнос /уставной фонд \*прибыль

# *Критерии оценки*

*- создание таблицы и расчет прибыли за 2010 год согласно методике выполнено верно;*

*- расчет прибыли за 2011 год согласно методике выполнено верно;*

*-расчет прибыли за 2012 год согласно методики выполнено верно.*

![](_page_60_Picture_377.jpeg)

# **1. Текст задания**

Основные принципы организации и функционирования компьютерных сетей.

# *Критерии оценки*

*- определение информационных ресурсов и сервисов компьютерных сетей в соответствии с общепринятым определением дано верно;* 

*- определение назначения и возможности электронной почты в соответствии с общепринятым определением дано верно;*

*- перечисление не менее 3 поисковых систем в Интернете согласно общепринятого списка выполнено верно.*

# **2. Текст задания**

Используя технологии сбора, размещения, хранения, накопления, преобразования и передачи данных в профессионально ориентированных информационных системах и специальное программное обеспечение и применяя телекоммуникационные технологии, выполните поиск информации:

**1)** [Правила технической эксплуатации электроустановок потребителей](http://www.electrotok.ru/docs/ptee.php)

2[\)Правила учета электрической энергии](http://www.electrotok.ru/docs/uchet_energy.htm)

# *Критерии оценки*

*-определение и загрузка программы согласно методики осуществлено верно; -выполнение поиска информации согласно методики выполнено верно;*

*-выполнение сохранения документа в программе Word согласно методики осуществлено верно.*

# **3. Текст задания**

Используя технологии сбора, размещения, хранения, накопления, преобразования и передачи данных в профессионально ориентированных информационных системах и специальное программное обеспечение произведите расчет «**трудоемкости технического обслуживания и ремонта электросетей в чел.ч»**

![](_page_60_Picture_378.jpeg)

 $B_{\text{To}} = N_{\text{HopM.T.0}} * N_{\text{HP.Mep.T.0}} * N$ 

# *Критерии оценки*

*- создание таблицы и расчет* Зт.о.с*огласно методике выполнено верно;*

*- расчет* Зт.р. и Зк.р *согласно методике выполнено верно;*

*-расчет Итого согласно методике выполнено верно.*

![](_page_61_Picture_89.jpeg)

# 1. Текст залания

Организация поиска информации в готовой базе данных с применением составного логического выражения.

# Критерии оценки

-определение понятия БД согласно общепринятым определениям дано верно; -объяснение назначения запроса согласно методики выполнено корректно; -определение функции для поиска информации в БД согласно методики выполнено

# 2. Текст залания

Используя технологии сбора, размещения, хранения, накопления, преобразования и передачи данных в профессионально ориентированных информационных системах и специальное программное обеспечение и применяя телекоммуникационные технологии, выполните поиск информации:

1) Нормы освещенности помещений

2) Пылевлагозащита электротехнических приборов

# Критерии оиенки

-определение и загрузка программы согласно методики осуществлено верно;

-выполнение поиска информации согласно методики выполнено верно;

-выполнение сохранения документа в программе Word согласно методики осуществлено корректно.

# 3. Текст залания

Используя технологии сбора, размещения, хранения, накопления, преобразования и передачи данных в профессионально ориентированных информационных системах и специальное программное обеспечение произведите расчет «потребности в электроэнергии»

![](_page_61_Picture_90.jpeg)

# Критерии оиенки

- создание таблицы и расчет Требуется эл.эн., кВт.ч согласно методике выполнено верно;

- расчет стоимости согласно методике выполнено верно;

-расчет Итого согласно методике выполнено верно.

![](_page_62_Picture_84.jpeg)

Информационная безопасность.

#### Критерии оценки

-определение понятия защиты информации в соответствии с общепринятым определением дано верно:

-определение понятия информационной безопасности в соответствии с общепринятым определением дано верно;

-перечисление не менее 5 видов зашиты информации в соответствии с методикой выполнено верно.

#### 2. Текст задания

Используя технологии сбора, размещения, хранения, накопления, преобразования и передачи данных в профессионально ориентированных информационных системах и специальное программное обеспечение и применяя телекоммуникационные технологии, выполните поиск информации:

# 1) Правила устройств электроустановок;

2) Инструкция по устройству молниезащиты зданий и сооружений;

# Критерии оценки

-определение и загрузка программы согласно методики осуществлено верно; -выполнение поиска информации согласно методики выполнено верно;

-выполнение сохранения документа в программе Word согласно методики осуществлено корректно.

#### 3. Текст залания

Используя технологии сбора, размещения, хранения, накопления, преобразования и передачи данных в профессионально ориентированных информационных системах и специальное программное обеспечение составить таблицу распределения токов по подстанииям

![](_page_62_Picture_85.jpeg)

Ток потребителя=СУММА токов по потребителям; Ток подстанции = СУММА токов всех подстанций Целевая функция=П1\*ПР1+П2\*ПР2+П3\*ПР3

# *Критерии оценки*

*- создание таблицы и расчет тока потребителя* с*огласно методике выполнено верно;*

*- расчет тока подстанции согласно методике выполнено верно;*

*-расчет целевой функции согласно методике выполнено верно.*

![](_page_64_Picture_245.jpeg)

Табличные базы данных (БД).

# *Критерии оценки*

*-определение понятия БД, поле, запись, первичный ключ записи; типы данных в соответствии с общепринятым определением дано верно;*

*-определение системы управления базами данных и принципы работы с ними в соответствии с общепринятым определением дано верно;* 

*-указание логического выражения для поиска информации в БД в соответствии с методикой выполнено верно.* 

# **2. Текст задания**

Используя технологии сбора, размещения, хранения, накопления, преобразования и передачи данных в профессионально ориентированных информационных системах и специальное программное обеспечение выполните поиск информации **«Основные права и обязанности работника прописанных в Трудовом Кодексе РФ»**

# *Критерии оценки*

*-определение и загрузка программы согласно методики осуществлено верно; -выполнение поиска информации согласно методики выполнено верно;*

*-выполнение сохранения документа в программе Word согласно методики осуществлено верно.* **3.Текст задания**

Используя технологии сбора, размещения, хранения, накопления, преобразования и передачи данных в профессионально ориентированных информационных системах и специальное программное обеспечение *определить среднюю урожайность кукурузы по Чистопольскому району*

![](_page_64_Picture_246.jpeg)

# *Критерии оценки*

*- создание таблицы и расчет средней урожайности по району* с*огласно методике выполнено верно;*

*- определение лидера по сбору урожая согласно методике выполнено верно;*

*-определение отстающего хозяйства согласно методике выполнено верно.*

![](_page_65_Picture_200.jpeg)

# **1. Текст задания**

Основные принципы организации и функционирования компьютерных сетей.

#### *Критерии оценки*

*- определение информационных ресурсов и сервисов компьютерных сетей в соответствии с общепринятым определением дано верно;* 

*- определение назначения и возможности электронной почты в соответствии с общепринятым определением дано верно;*

*- перечисление не менее 3 поисковых систем в Интернете согласно общепринятого списка выполнено верно.*

#### **2.Текст задания**

Используя технологии сбора, размещения, хранения, накопления, преобразования и передачи данных в профессионально ориентированных информационных системах и специальное программное обеспечение и применяя телекоммуникационные технологии, выполните поиск информации:

# **1) Правила устройств электроустановок;**

## **2) ГОСТ Р, серии 50571 Электроустановки зданий;**

# *Критерии оценки*

*-определение и загрузка программы согласно методики осуществлено верно; -выполнение поиска информации согласно методики выполнено верно;*

*-выполнение сохранения документа в программе Word согласно методики осуществлено корректно.*

# **3.Текст задания**

Используя технологии сбора, размещения, хранения, накопления, преобразования и передачи данных в профессионально ориентированных информационных системах и специальное программное обеспечение создать документ **«Наряд-допуск для работ в электроустановках» (в программе WORD, бланк прилагается)**

# *Критерии оценки*

*- выполнение создания бланка согласно методики осуществлено верно;*

*- выполнение заполнения бланка согласно методики выполнено верно;*

*- выполнение ввода информации в таблицу меры по подготовке рабочих мест согласно методики выполнено верно*.

![](_page_66_Picture_198.jpeg)

**1. Текст задания** АРМ специалистов

*Критерии оценки*

**-***определение понятия АРМ специалистов согласно с общепринятым определением дано верно;*

**-***объяснение структуры и принципов построения АРМ согласно изученной теме выполнено верно;*

**-***объяснение классификации и задач АРМ согласно с общепринятым нормам выполнено верно.*

# **2.Текст задания**

Используя технологии сбора, размещения, хранения, накопления, преобразования и передачи данных в профессионально ориентированных информационных системах и специальное программное обеспечение выполните поиск информации:

1)«В квалификационном справочнике должностей руководителей, специалистов и других служащих» найдите должностные обязанности техник-электрика»;

2) Выясните какие права есть у студентов ССУЗов;

# *Критерии оценки*

*-определение и загрузка программы согласно методики осуществлено верно; -выполнение поиска информации согласно методики выполнено верно; -выполнение сохранения документа в программе Word согласно методики осуществлено корректно.*

# **3.Текст задания**

Используя технологии сбора, размещения, хранения, накопления, преобразования и передачи данных в профессионально ориентированных информационных системах и специальное программное обеспечение создать документ **«Наряд-допуск для работ в электроустановках» (в программе «Наряд-минута»)**

# *Критерии оценки*

*- загрузка программы согласно методики осуществлено верно;*

*- выполнение заполнения бланка согласно методики выполнено верно;*

*- выполнение сохранения документа в программе WORD согласно методики выполнено верно*.

![](_page_67_Picture_250.jpeg)

#### **1. Текст задания**

Глобальная сеть Интернет и ее информационные сервисы (электронная почта, Всемирная паутина, файловые архивы и пр.). Поиск информации

#### **Критерии оценки**

**-***определение глобальной сети согласно с общепринятым определением дано верно;* **-***перечисление не менее 3 информационных сервисов, предоставляемых Интернет согласно с общепринятым перечнем выполнено верно;*

**-***перечисление не менее 3 поисковых систем согласно с общепринятым перечнем выполнено верно.*

# **2. Текст задания**

#### **2. Текст задания**

Используя технологии сбора, размещения, хранения, накопления, преобразования и передачи данных в профессионально ориентированных информационных системах и специальное программное обеспечение выполните поиск информации:

1) Определите минимальный размер оплаты труда, действующий в текущем месяце;

2) Используя Трудовой Кодекс РФ определите, относится ли укус насекомого к несчастным случаям на производстве;

# *Критерии оценки*

*-определение и загрузка программы согласно методики осуществлено верно; -выполнение поиска информации согласно методики выполнено верно; -выполнение сохранения документа в программе Word согласно методики осуществлено верно.*

# **3. Текст задания**

Используя технологии сбора, размещения, хранения, накопления, преобразования и передачи данных в профессионально ориентированных информационных системах и специальное программное обеспечение произведите расчет распределения прибыли в зависимости от взноса в уставной фонд

![](_page_67_Picture_251.jpeg)

Расчет прибыли: взнос /уставной фонд \*прибыль

# *Критерии оценки*

*- создание таблицы и расчет прибыли за 2016 год согласно методике выполнено верно;*

*- расчет прибыли за 2017 год согласно методике выполнено верно;*

*-расчет прибыли за 2018 год согласно методики выполнено верно.*

![](_page_68_Picture_272.jpeg)

**1. Текст задания**

Информационные системы *Критерии оценки*

**-***определение понятия информационной системы согласно с общепринятым определением дано верно;*

**-***объяснение структуры информационной системы согласно стандартов выполнено верно;* **-***объяснение функций информационных систем согласно с общепринятым нормам выполнено верно.*

# **2. Текст задания**

Используя технологии сбора, размещения, хранения, накопления, преобразования и передачи данных в профессионально ориентированных информационных системах и специальное программное обеспечение выполните поиск информации **«Основные права и обязанности работника прописанных в Трудовом Кодексе РФ»**

# *Критерии оценки*

*-определение и загрузка программы согласно методики осуществлено верно; -выполнение поиска информации согласно методики выполнено верно; -выполнение сохранения документа в программе Word согласно методики осуществлено корректно.*

# **3.Текст задания**

Используя технологии сбора, размещения, хранения, накопления, преобразования и передачи данных в профессионально ориентированных информационных системах и специальное программное обеспечение произведите расчет **«потребности в электроэнергии»**  $R_{20}$ 

![](_page_68_Picture_273.jpeg)

# *Критерии оценки*

*- создание таблицы и расчет Требуется эл.эн., кВт.ч* с*огласно методике выполнено верно;*

*- расчет стоимости согласно методике выполнено верно;*

*-расчет Итого согласно методике выполнено верно.*

![](_page_69_Picture_244.jpeg)

**1. Текст задания** Экспертные системы

*Критерии оценки*

**-***определение понятия экспертной системы согласно с общепринятым определением дано верно;*

**-***объяснение структуры информационной системы согласно стандартов выполнено верно;* **-***объяснение функций информационных систем согласно с общепринятым нормам выполнено верно.*

# **2. Текст задания**

Используя технологии сбора, размещения, хранения, накопления, преобразования и передачи данных в профессионально ориентированных информационных системах и специальное программное обеспечение выполните поиск информации:

1) Материалы судебной практики по вопросу о сроках расчета с работником при его увольнении по Трудовому Кодексу;

2) Найдите перечень видов административных наказаний;

# *Критерии оценки*

*-определение и загрузка программы согласно методики осуществлено верно; -выполнение поиска информации согласно методики выполнено верно;*

*-выполнение сохранения документа в программе Word согласно методики осуществлено верно.*

# **3.Текст задания**

Используя технологии сбора, размещения, хранения, накопления, преобразования и передачи данных в профессионально ориентированных информационных системах и специальное программное обеспечение *определить среднюю урожайность кукурузы по Чистопольскому району*

![](_page_69_Picture_245.jpeg)

# *Критерии оценки*

*- создание таблицы и расчет средней урожайности по району* с*огласно методике выполнено верно;*

*- определение лидера по сбору урожая согласно методике выполнено верно;*

*-определение отстающего хозяйства согласно методике выполнено верно.*